**Surrogate Methods in Scientific Machine Learning and Extending Mathematical Compilation Techniques Beyond Differentiation** 

#### **Chris Rackauckas**

Director of Modeling and Simulation, *Julia Computing*

Research Affiliate, Co-PI of Julia Lab, *Massachusetts Institute of Technology, CSAIL*

Director of Scientific Research, *Pumas-AI*

## **Idea of Surrogates: Anti-Amortize Compute Costs of Large-Scale Simulations**

### **Pay Now, Use Later**

Example: control a drone with a sophisticated fluid dynamics model

Pre-solve everything before hand

Put a neural network onto the drone that directly approximates the solution

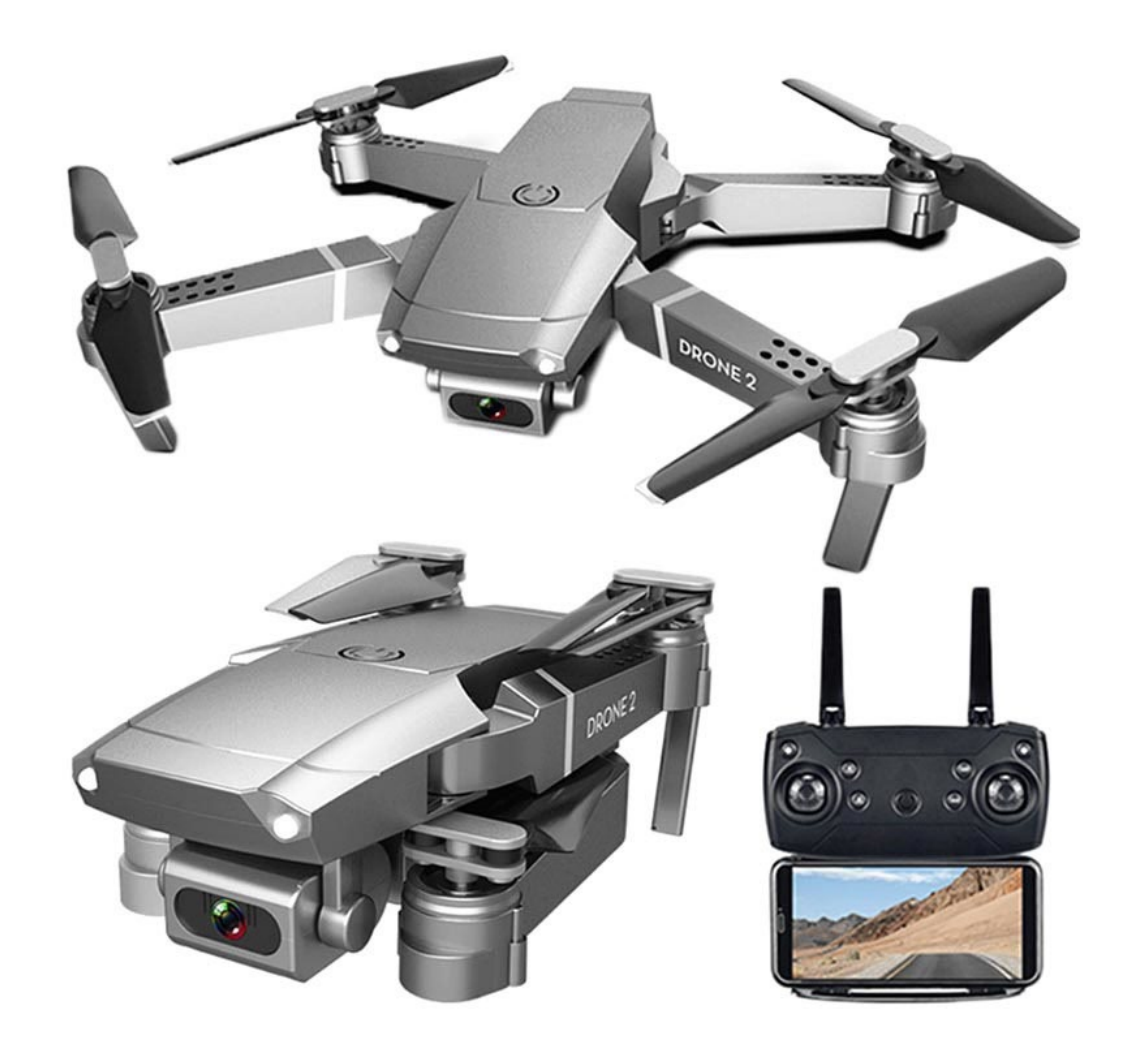

# **Physics-Informed Neural Network Surrogates**

#### **Physics-Informed Neural Networks**

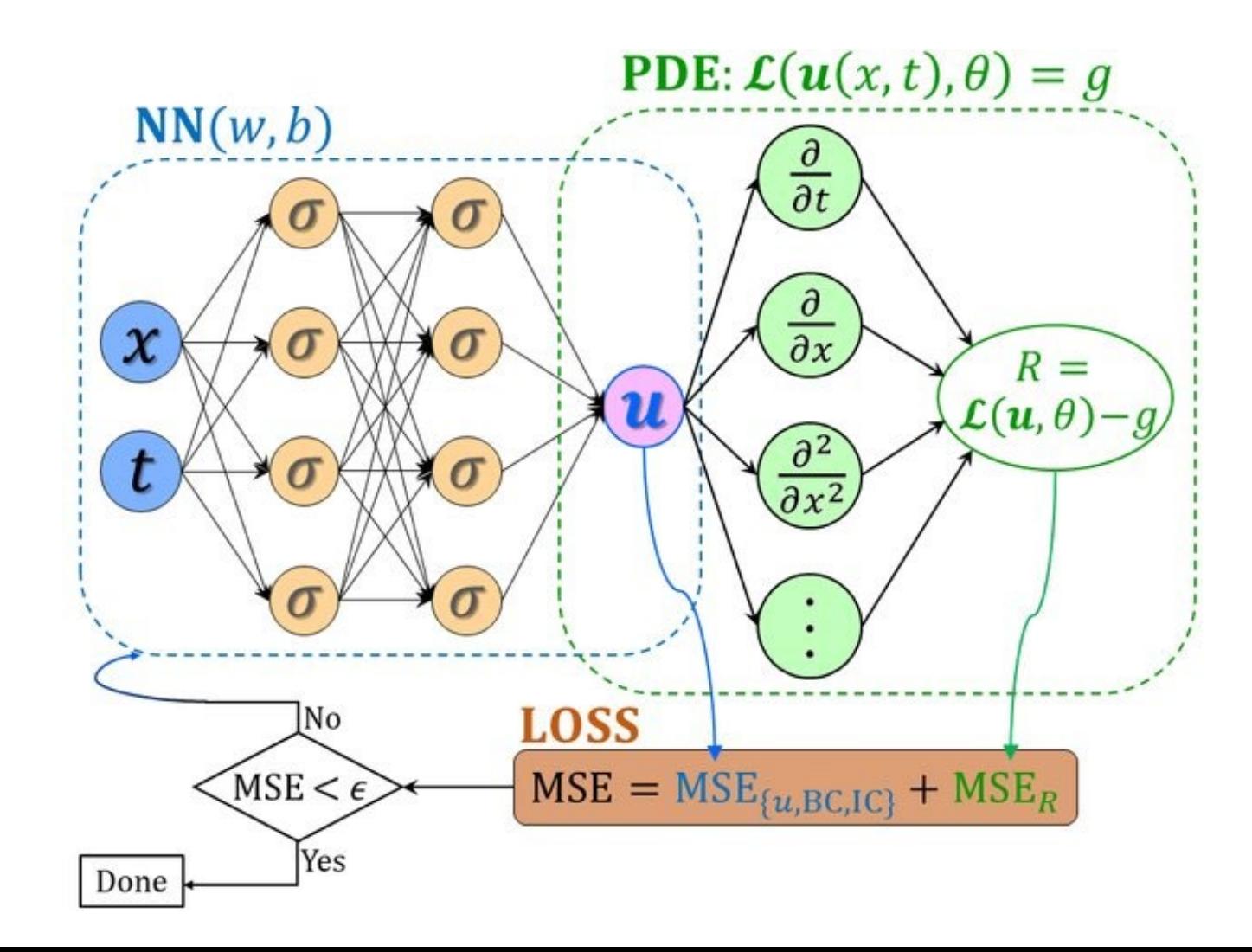

#### **Physics-Informed Neural Networks with Expanded Inputs**

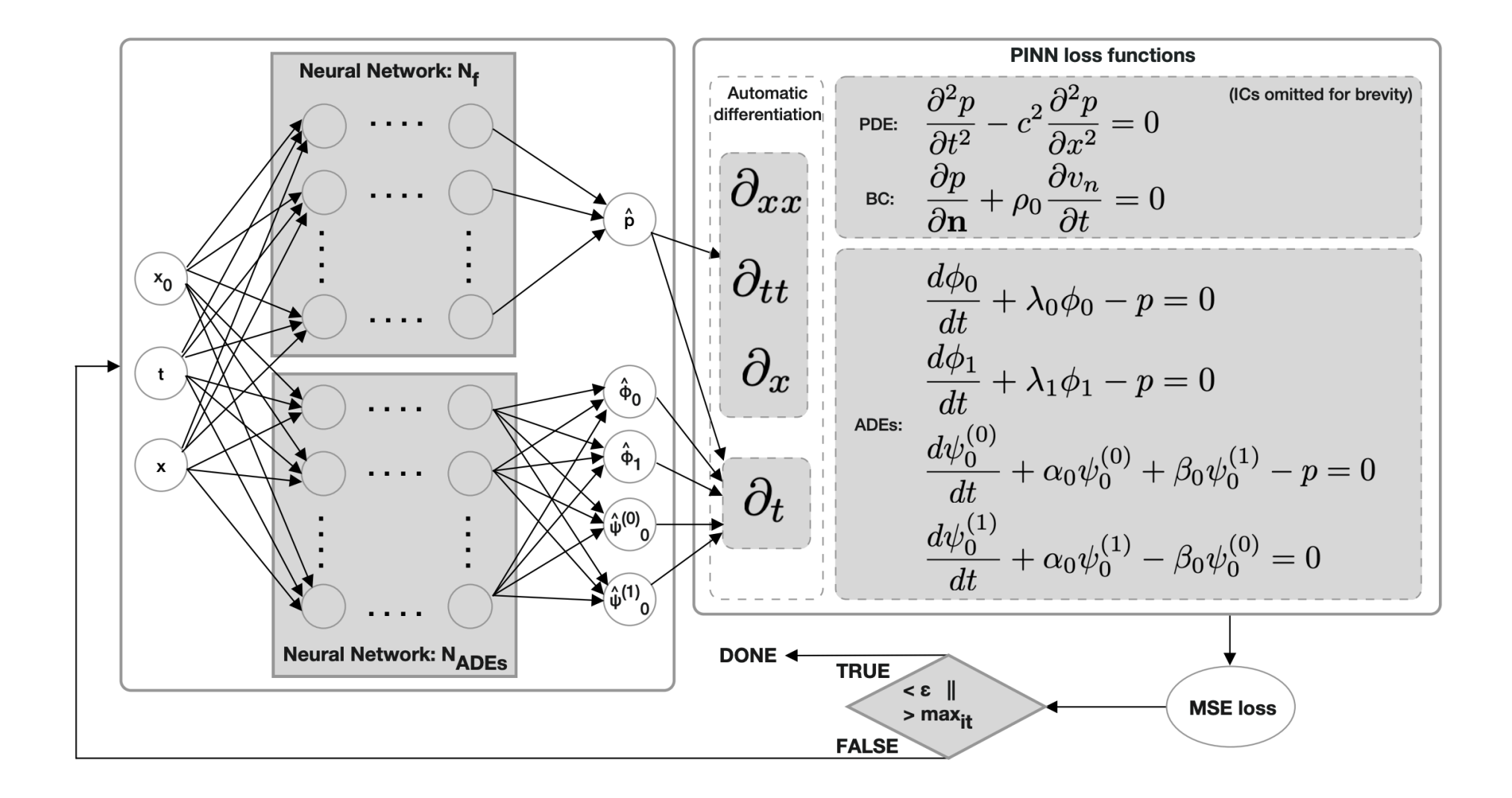

#### **Kosambi-Karhunen-Loeve Theorem for Surrogates of Stochastic Differential Equations**

**Theorem.** The variables  $Z_i$  have a joint Gaussian distribution and are stochastically independent if the original process  $\{X_t\}_t$  is Gaussian.

In the Gaussian case, since the variables  $Z_i$  are independent, we can say more:

$$
\lim_{N\to\infty}\sum_{i=1}^N e_i(t)Z_i(\omega)=X_t(\omega)
$$

almost surely.

Idea: expand input space to include Z i

# **Neural Operators**

#### **Motivation: Green's Functions**

For a general PDE of the form:

$$
(\mathcal{L}_a u)(x) = f(x), \quad x \in D
$$
  

$$
u(x) = 0, \quad x \in \partial D
$$

Under fairly general conditions on  $\mathcal{L}_a$ , we may define the Green's function  $G: D \times D \to \mathbb{R}$  as the unique solution to the problem

$$
\mathcal{L}_a G(x,\cdot)=\delta_x
$$

where  $\delta_x$  is the delta measure on  $\mathbb{R}^d$  centered at  $x$ . Note that  $G$  will depend on the coefficient  $a$ thus we will henceforth denote it as  $G_a$ . Then operator  ${\cal F}_{true}$  can be written as an integral operator of green function:

$$
u(x) = \int_D G_a(x, y) f(y) dy
$$

### **Neural Operators**

$$
u(x) = \sigma \left( Wv(x) + \int_D \kappa(x, y)v(y) \, d\nu(y) + b(x) \right) \qquad \forall x \in D
$$

Input: function v(x) Output: function u(x)

Operation: Kernel integration

### **Neural Operators**

#### **Definition 1 (Iterative updates)** Define the update to the representation  $v_t \mapsto v_{t+1}$  by  $v_{t+1}(x) := \sigma\Big(Wv_t(x) + \big(\mathcal{K}(a;\phi)v_t\big)(x)\Big),$  $\forall x \in D$

Reasoning: Green's Function requires linearity of the PDE.

Use local linearity => time steps

## **Training Neural Operators**

- 1. Generate data of PDE solution using classical method with many different inputs.
- 2. Train the neural operator to match the input/output behavior of the PDE solver

**Note that a PDE solver is still required!!!**

#### **Fourier Neural Operators**

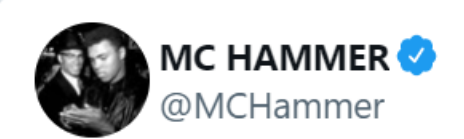

Fourier Neural Operator for Parametric Partial Differential Equations #Hamm400aos

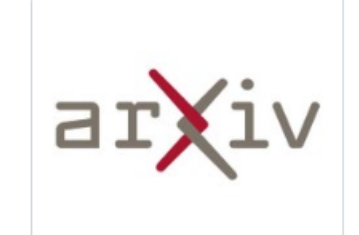

arxiv.org Fourier Neural Operator for Parametric Partia... The classical development of neural networks has primarily focused on learning mappings ...

9:26 PM · Oct 22, 2020

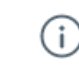

 $\circlearrowleft$  $\heartsuit$  Reply ① Share  $1.2K$ 

**Read 34 replies** 

#### **Fourier Neural Operators**

 $(a)$ 

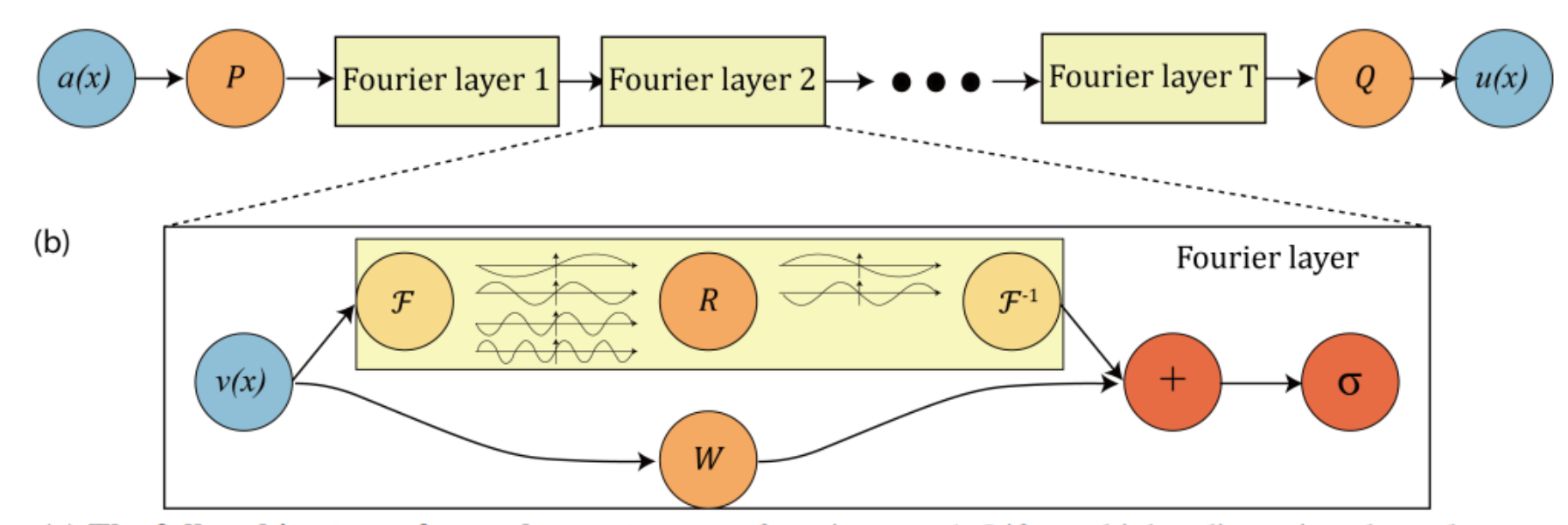

(a) The full architecture of neural operator: start from input  $a$ . 1. Lift to a higher dimension channel space by a neural network  $P$ . 2. Apply four layers of integral operators and activation functions. 3. Project back to the target dimension by a neural network  $Q$ . Output  $u$ . (b) Fourier layers: Start from input  $v$ . On top: apply the Fourier transform  $F$ ; a linear transform R on the lower Fourier modes and filters out the higher modes; then apply the inverse Fourier transform  $\mathcal{F}^{-1}$ . On the bottom: apply a local linear transform W.

Figure 2: top: The architecture of the neural operators; bottom: Fourier layer.

#### **Fourier Transformations of Derivative Operators: Conv to Multiplication**

$$
\Delta = \frac{d^2}{dx^2}
$$
. The claim is that

$$
\Delta = \begin{bmatrix} -(\pi)^2 & 0 & 0 \\ 0 & -(2\pi)^2 & \ddots \\ 0 & \ddots & \ddots \end{bmatrix} = D
$$

is diagonal in the Fourier basis.

$$
\frac{d^2}{dx^2}\sin\left(n\pi x\right) = -\left(n\pi\right)^2
$$

and so

$$
\frac{d^2}{dx^2} \sum_{n=1}^{\infty} b_n \sin(n\pi x) = \sum_{n=1}^{\infty} b_n \frac{d^2}{dx^2} \sin(n\pi x)
$$

$$
= -\sum_{n=1}^{\infty} (n\pi)^2 b_n \sin(n\pi x)
$$

**Fourier Transformations of Derivative Operators: Conv to Multiplication** 

#### Solution to the Poisson Equation  $4.2$

$$
\Delta u = f
$$

Now diagonalize  $\Delta$ . Notice that it is diagonal in the Fourier basis, and so we write the diagonalization of  $\Delta = \mathcal{F}^{-1}D\mathcal{F}$  and get

$$
\mathcal{F}^{-1}D\mathcal{F}u = f
$$
  

$$
u = \mathcal{F}^{-1}D^{-1}\mathcal{F}f.
$$

#### **Fourier Neural Operators**

with  $i = \sqrt{-1}$  the imaginary unit. By letting  $\kappa(x, y) = \kappa(x - y)$  for some  $\kappa : D \to \mathbb{C}^{m \times n}$  in (16) and applying the convolution theorem, we find that

$$
u(x) = \mathcal{F}^{-1}(\mathcal{F}(\kappa) \cdot \mathcal{F}(v))(x) \qquad \forall x \in D.
$$

We therefore propose to directly parameterize  $\kappa$  by its Fourier coefficients. We write

$$
u(x) = \mathcal{F}^{-1}\big(R_{\phi} \cdot \mathcal{F}(v)\big)(x) \qquad \forall x \in D \tag{28}
$$

#### **Fourier Neural Operators with NeuralOperators.jl**

#### **Fourier Neural Operator**

```
model = Chain(# lift (d + 1)-dimensional vector field to n-dimensional vector field
   # here, d == 1 and n == 64Dense(2, 64),
    # map each hidden representation to the next by integral kernel operator
    OperatorKernel(64=>64, (16, ), FourierTransform, gelu),
    OperatorKernel(64=>64, (16, ), FourierTransform, gelu),
    OperatorKernel(64=>64, (16, ), FourierTransform, gelu),
    OperatorKernel(64=>64, (16, ), FourierTransform),
    # project back to the scalar field of interest space
    Dense(64, 128, gelu),
    Dense(128, 1),
```
### **DeepONet**

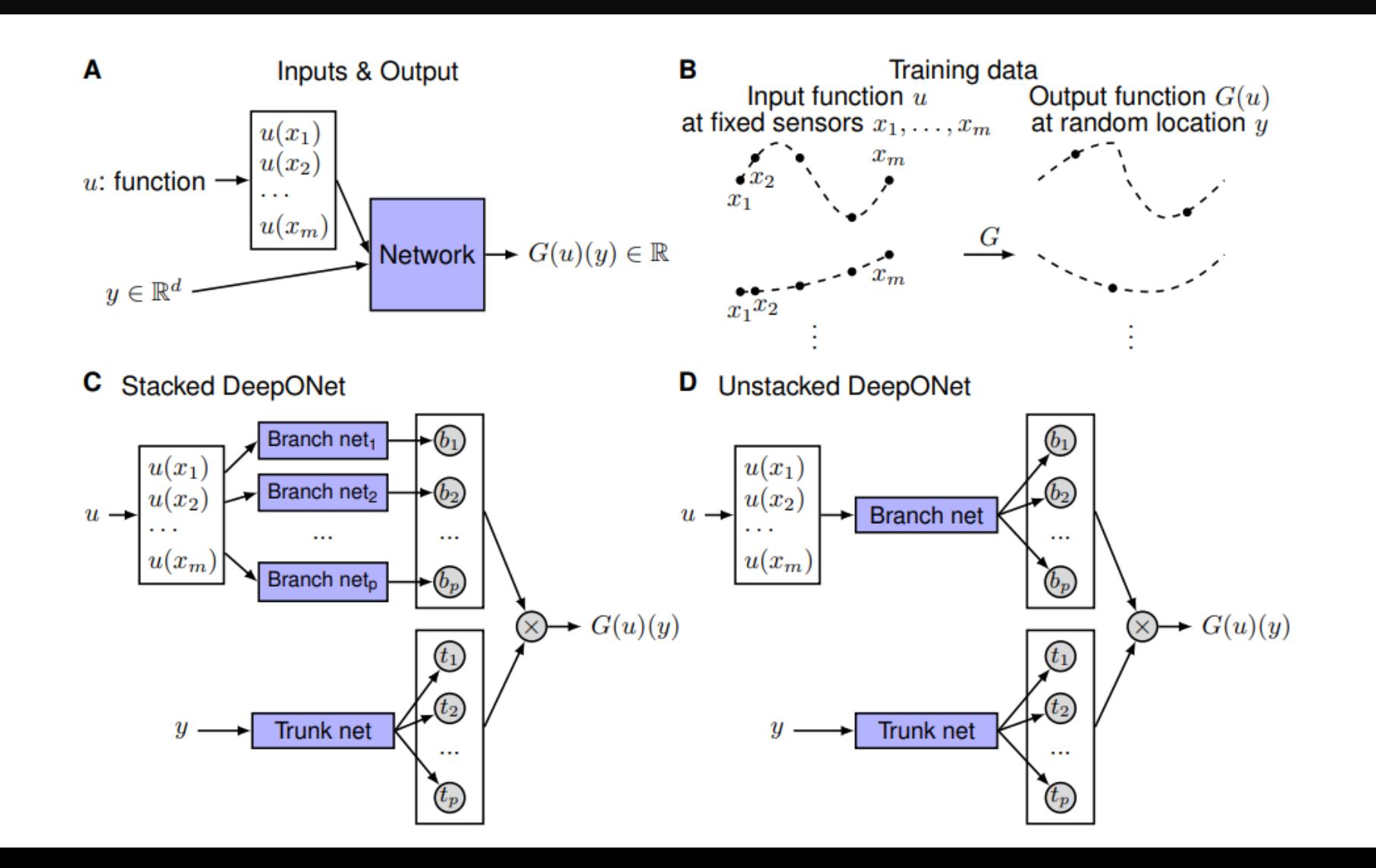

#### **DeepONet as a Linear Basis Representation**

we propose is shown in Fig. 1C, and the details are as follows. First there is a "trunk" network, which takes y as the input and outputs  $[t_1, t_2, \ldots, t_p]^T \in \mathbb{R}^p$ . In addition to the trunk network, there are p "branch" networks, and each of them takes  $[u(x_1), u(x_2), \ldots, u(x_m)]^T$  as the input and outputs a scalar  $b_k \in \mathbb{R}$  for  $k = 1, 2, \ldots, p$ . We merge them together as in Eq. 1:

$$
G(u)(y) \approx \sum_{k=1}^{p} b_k t_k.
$$

The standard DeepONet structure is a linear approximation of the target operator, where the trunk net and branch net learn the coefficients and basis. On the other hand, the neural operator is a non-linear approximation, which makes it constructively more expressive

#### **DeepONets with NeuralOperators.jl**

#### **DeepONet**

# tuple of Ints for branch net architecture and then for trunk net, # followed by activations for branch and trunk respectively model = DeepONet( $(32, 64, 72)$ ,  $(24, 64, 72)$ ,  $\sigma$ , tanh)

Or specify branch and trunk as separate Chain from Flux and pass to DeepONet

```
branch = Chain(Dense(32, 64, \sigma), Dense(64, 72, \sigma))
trunk = Chain(Dense(24, 64, tanh), Dense(64, 72, tanh))model = DeepONet(branch, trunk)
```
### **Physics-Informed DeepONets**

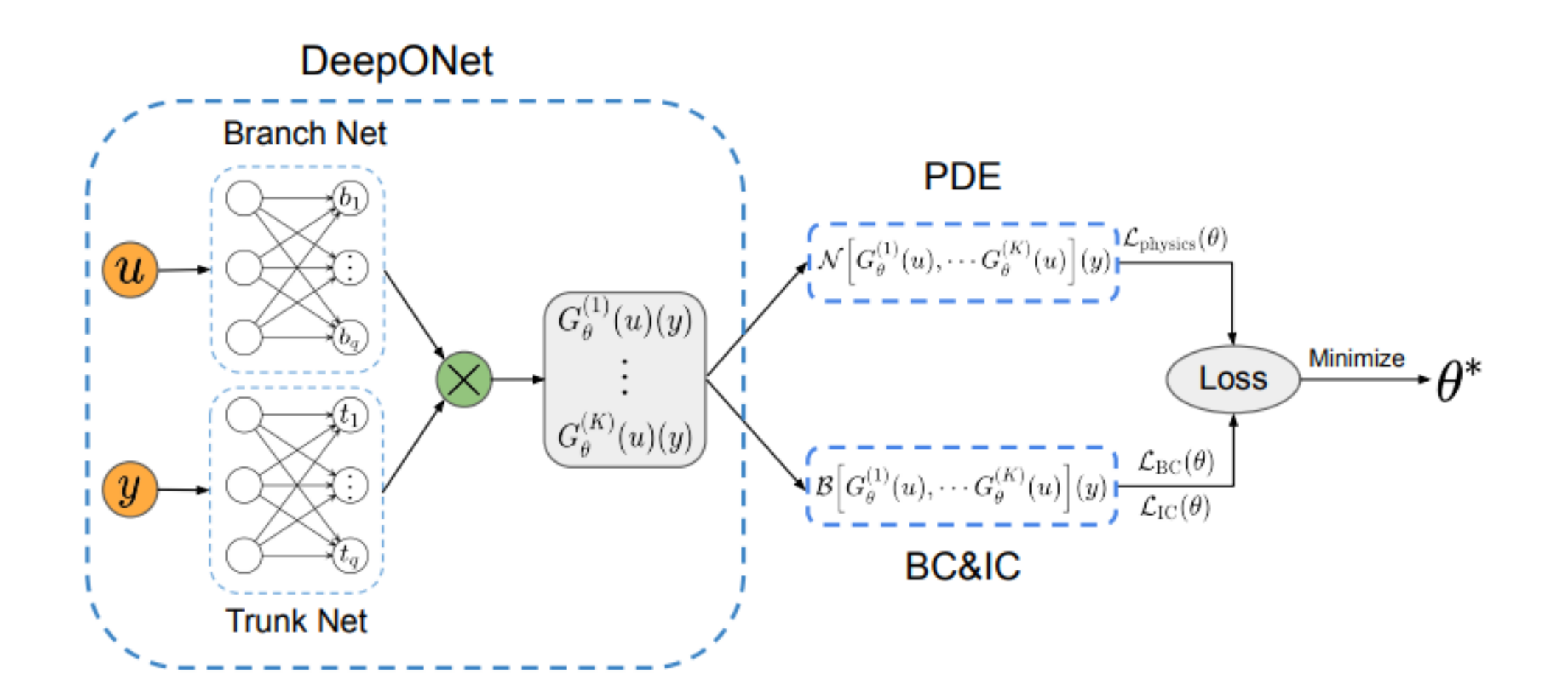

### **Physics-Informed DeepONets**

**Training:** Table 4 summarizes the computational cost (hours) of training different models The size of different models as well as network architectures are listed Table 3. All networks are trained using a single A100 card. It can be observed that training a physics-informed DeepONet model is generally slower than training a conventional DeepONet. This is expected as physics-informed DeepONets require to compute the PDE residual via automatic differentiation, yielding a lager computational graph, and, therefore, a higher computational cost.

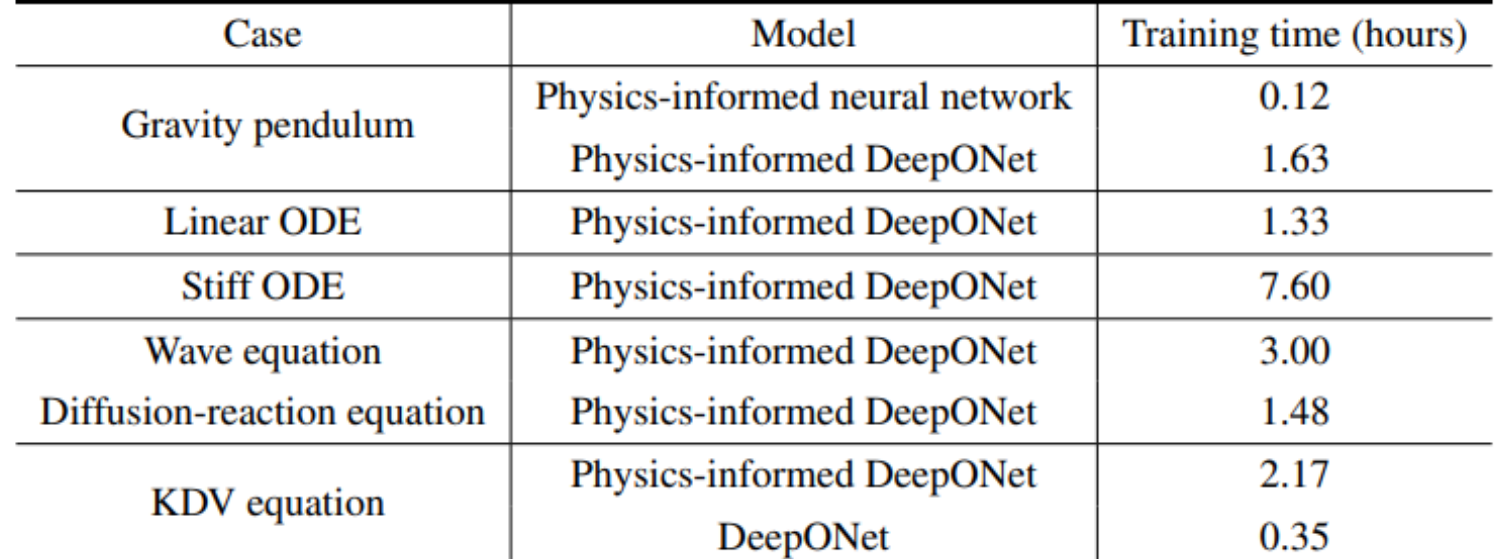

Table 4: Computational cost (hours) for training different models across the different benchmarks and architectures employed in this work. Reported timings are obtained on a single Nvidia V100 GPU.

### **Physics-Informed Neural Operators**

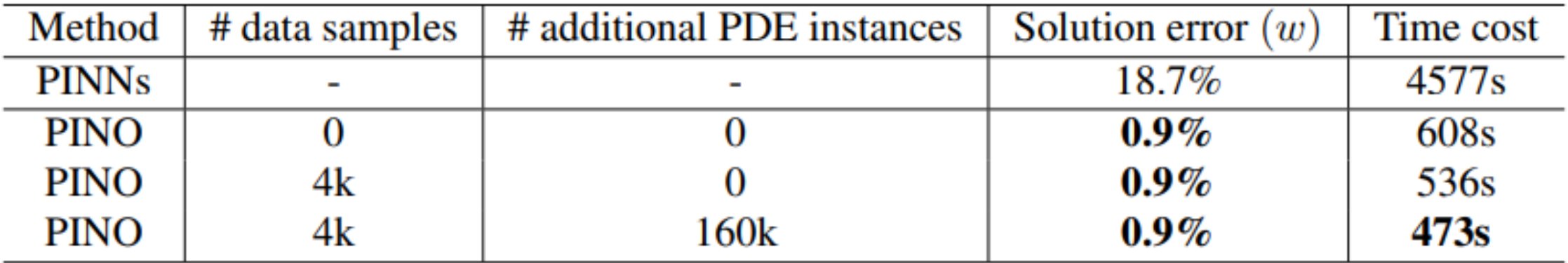

Table 2: Equation-solving on Kolmogorov flow  $Re = 500$ .

# **Reservoir Computing Methods**

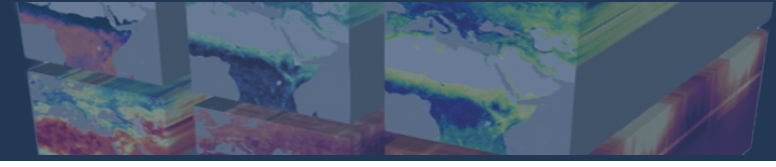

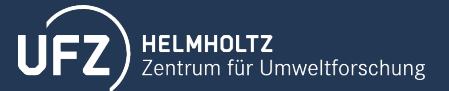

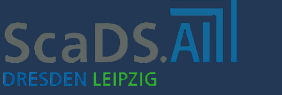

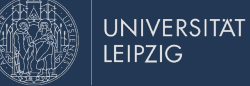

# **Origins**

During the training of Recurrent Neural Networks (RNN) was observed that only the weights in the last layer presented the most changes during training [1]

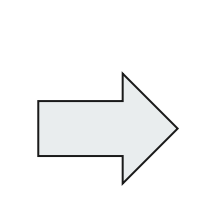

The idea that immediately came to mind was to only train the last layer

As a result the following models were proposed:

- **Echo State Networks** (ESN) [2]
- **Liquid State Machines** (LSM) [3]

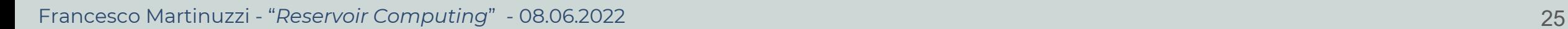

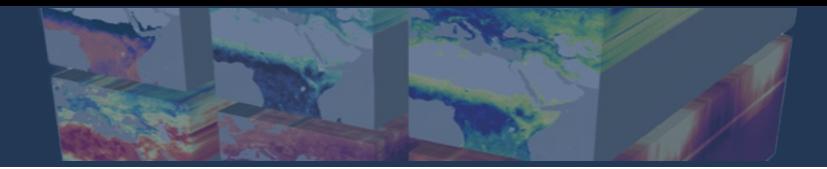

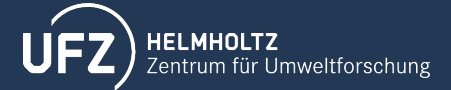

$$
\text{CaDS.}\overline{\text{All}}
$$

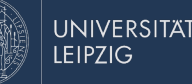

# **Training - ESN**

All the input points are passed in the reservoir and the corresponding states **x**(t) are collected into the state matrix ( $\mathbf{X} \in \mathsf{R}^{N \times T}$ ) over the training period n=1,…,T. The evolution of the states is governed by [5]:

 $\mathbf{x}(t+1)=(1-\alpha)\cdot\mathbf{x}(t) + \alpha\cdot\mathbf{f}[\mathbf{W}\mathbf{x}(t)+\mathbf{W}_{in}\mathbf{u}(t)]$ 

At every input point corresponds an output vector, collected into a matrix  $V_{\text{target}}$  $\in R^{\text{L} \times \text{T}}$ . The output layer  $(W_{out})$  is computed at the end as linear regression of the teacher output on the reservoir states. The most used approach is Ridge Regression [6]:

$$
\mathbf{W}_{\text{out}} = \mathbf{V}_{\text{target}} \mathbf{X}^{\text{T}} (\mathbf{X} \mathbf{X}^{\text{T}} + \beta \mathbf{I})^{-1}
$$

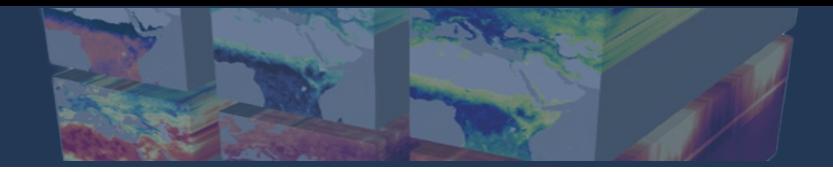

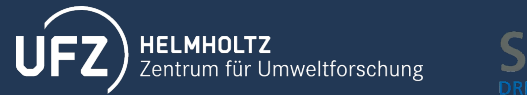

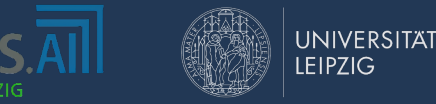

# **Architecture - ESN**

Input layer ( $W_{in}$ ) and reservoir (W) are fixed at the start and do not change during training. The output layer (**W**<sub>out</sub>) is computed in one shot at the end of the training

**W**<sub>in</sub> is a dense random matrix, with weight values sampled from a uniform distribution over (-σ,σ)

**W** is built from a sparse Erdos-Revy matrix, with weight values sampled from an uniform distribution over (-1, 1). All the elements are also rescaled so that the spectral radius  $\rho$  < 1 [4].

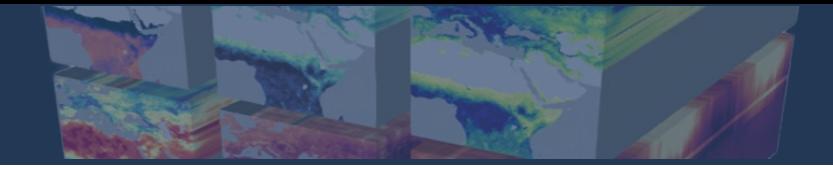

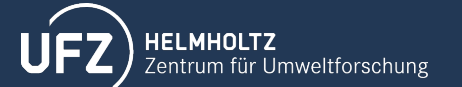

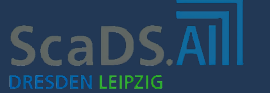

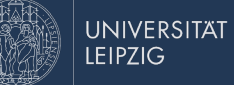

# **General Structure**

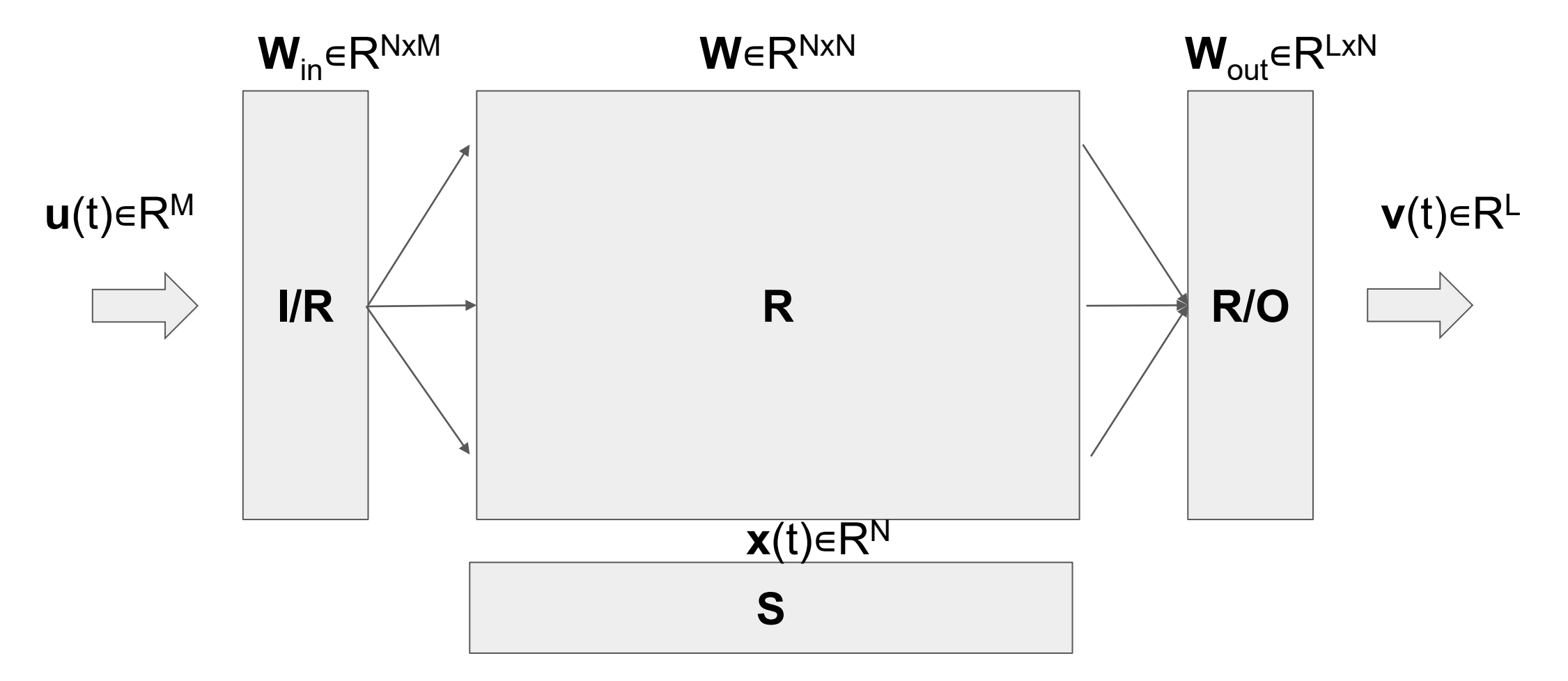

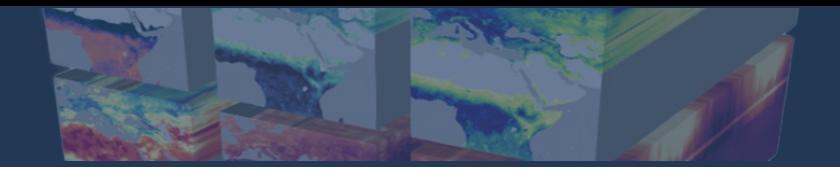

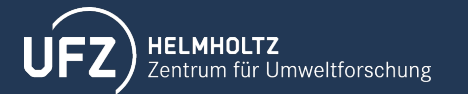

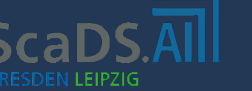

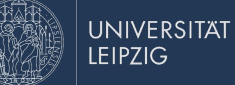

# **Prediction - ESN**

Using the setup described it is possible to obtain predictions using the following equations

$$
\mathbf{v}(t+1) = g[\mathbf{W}_{out}\mathbf{x}(t)]
$$

$$
\mathbf{x}(t+1) = (1-\alpha)\cdot\mathbf{x}(t) + \alpha \cdot f[\mathbf{W}\mathbf{x}(t) + \mathbf{W}_{in}\mathbf{v}(t)]
$$

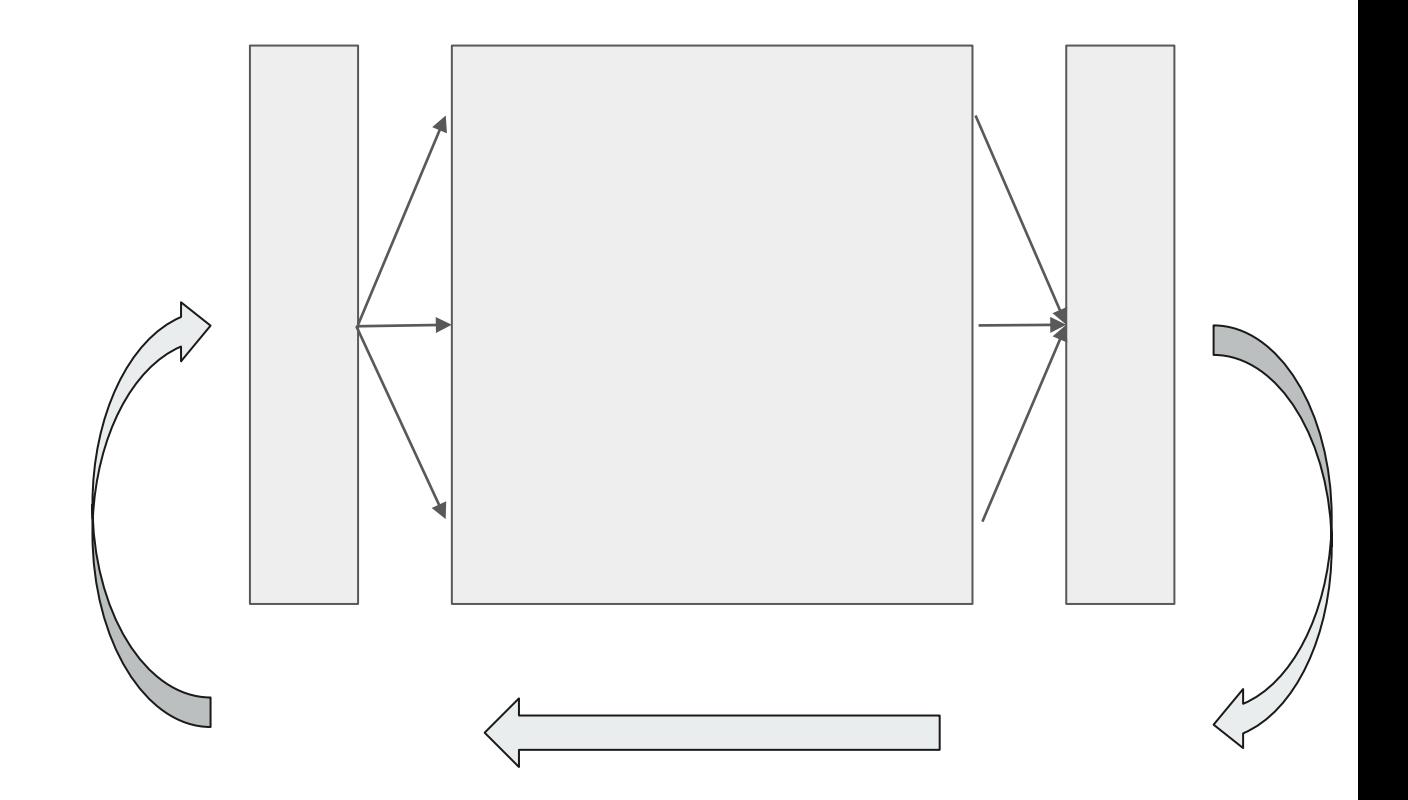

Fully autonomous system

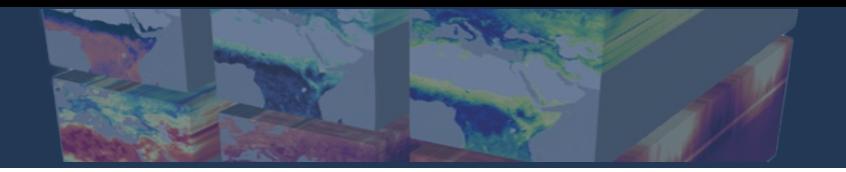

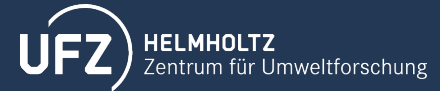

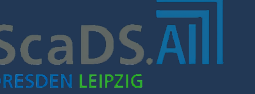

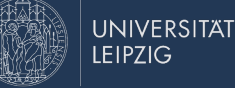

# **Reservoir Properties**

- To sustain a universal computation a good reservoir needs to exhibit **complex** and **state rich** configuration space
- Systems with increasing degree of **complexity** will be better reservoir
- Better results are obtained when the system is working at the **edge of chaos**

**Echo State Property** [7]:

the current state depends on the sequence of inputs it has been exposed to in a unique way

**Fading Memory Property** [2]: the influence of the initial conditions of the dynamics weakens with time.

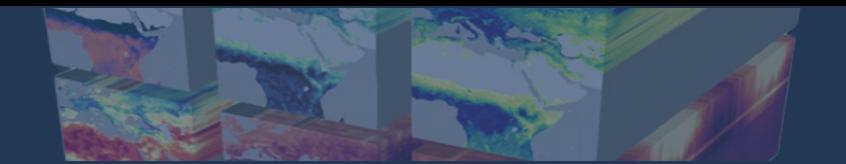

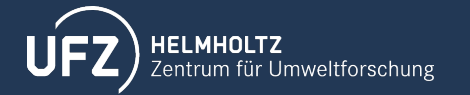

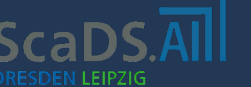

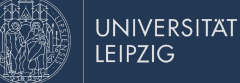

# **What can be used as a Reservoir?**

Reservoir: **Non-linear dynamical system**

#### **Bucket of Water**:

Using different perturbations as input can obtain good classification results [8]

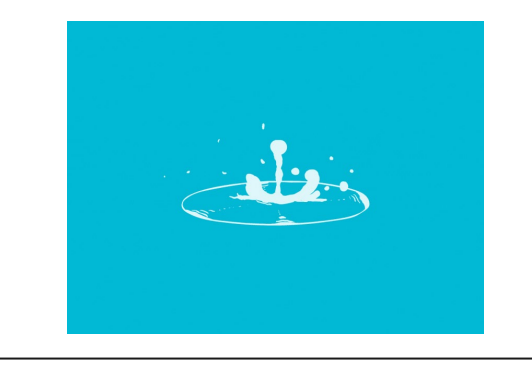

#### **Analog Circuits**:

A physical reservoir approach has also been explored in [9], among others

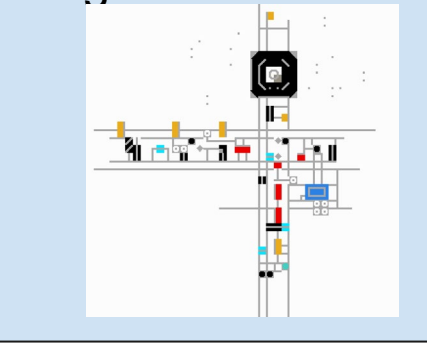

#### **Bacteria**:

Even E. Coli has been used as a reservoir in [10], obtaining decent results

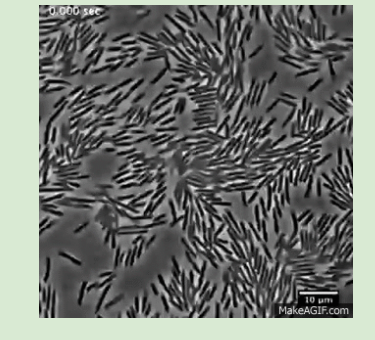

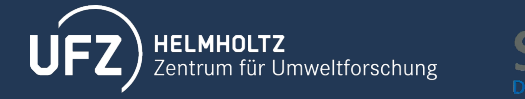

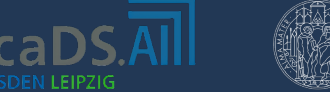

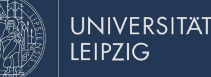

# **Why is Reservoir Computing useful?**

- Computationally inexpensive (Compared to standard Deep Learning approaches)
- More stable: does not show the vanishing gradient problem, typical Neural Network hurdle
- Engineering freedom: one can just pick a dynamical system as reservoir and start doing predictions
- Well suited for the prediction of time series in general, and more specifically chaotic systems. Outperforms state of the art models [11]

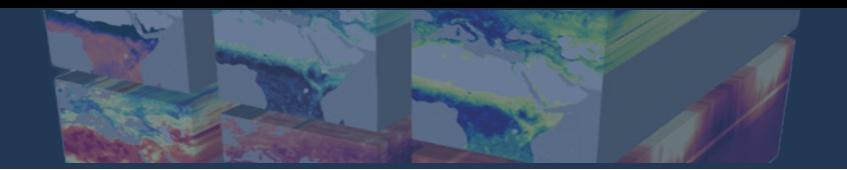

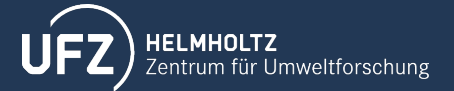

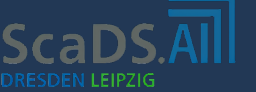

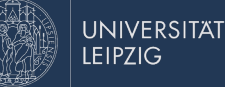

# **Prediction of Time Series**

The standard approach with time series using Recurrent Neural Networks (**RNNs**) or Long Short Term Memory (**LSTM**) networks has been to feed the model an encoding of n prior time steps as training for the desired output.

As we saw in the training section, no prior manipulation of the time series is needed for a Reservoir Computing approach.

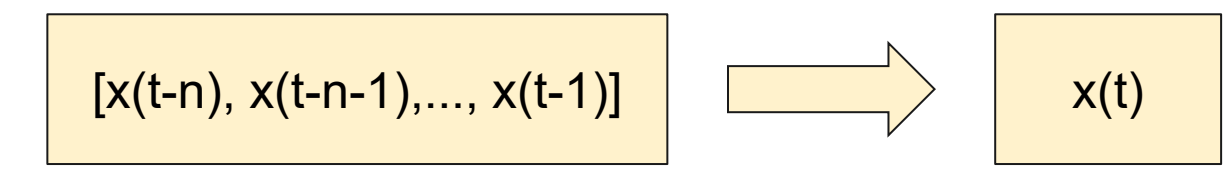

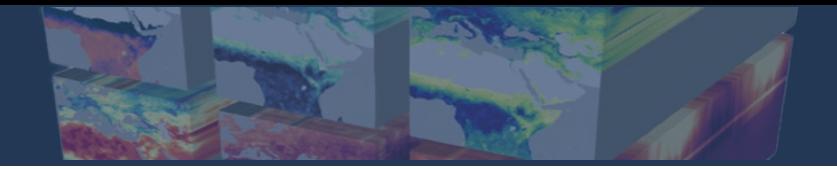

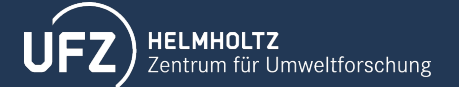

$$
\frac{1}{\text{ScaDS}} \prod_{\text{RESDEN LEIPZIG}}
$$

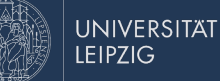

# **Example: Lorenz system**

Studied by Edward Lorenz [12] is known to have **chaotic** solutions for certain parameter values

 $dx/dt = \sigma(y - x)$  $dy/dt = x(\rho-z)-y$  $dz/dt = xy - \beta z$ 

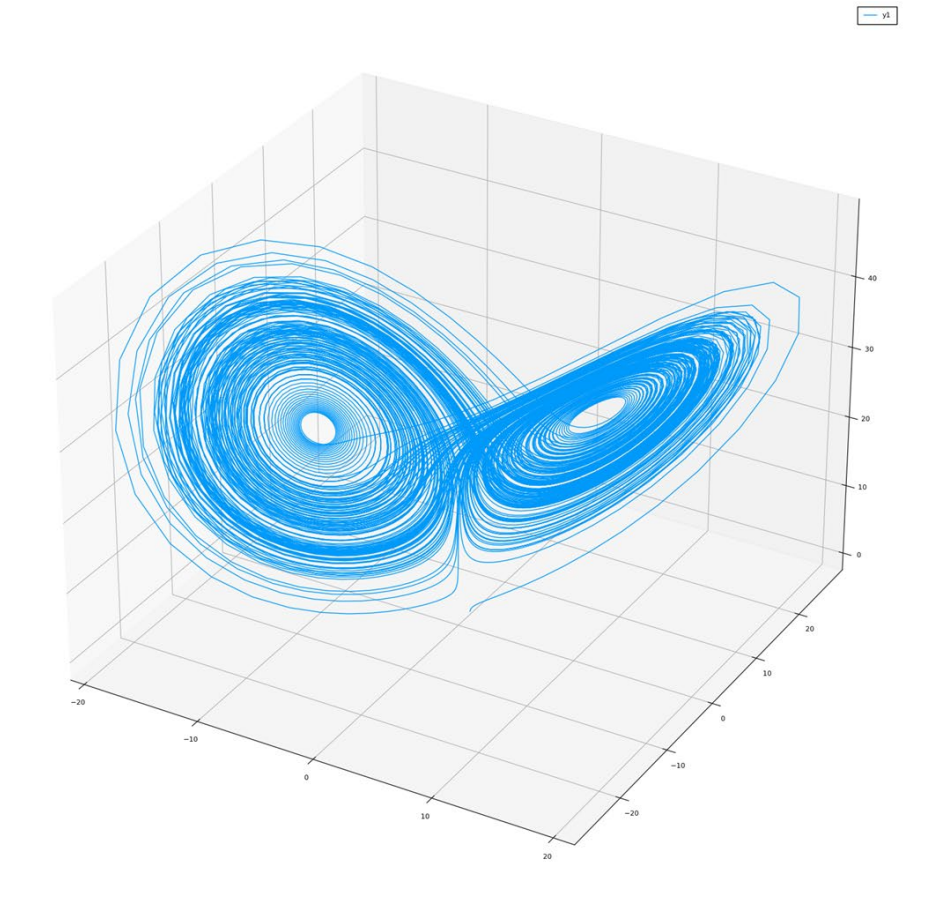

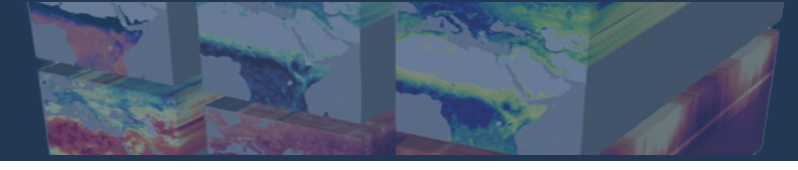

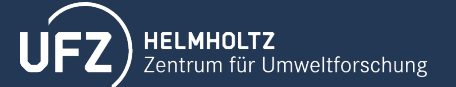

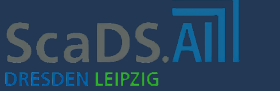

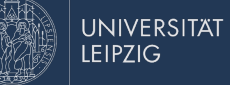

## **ESN Results**

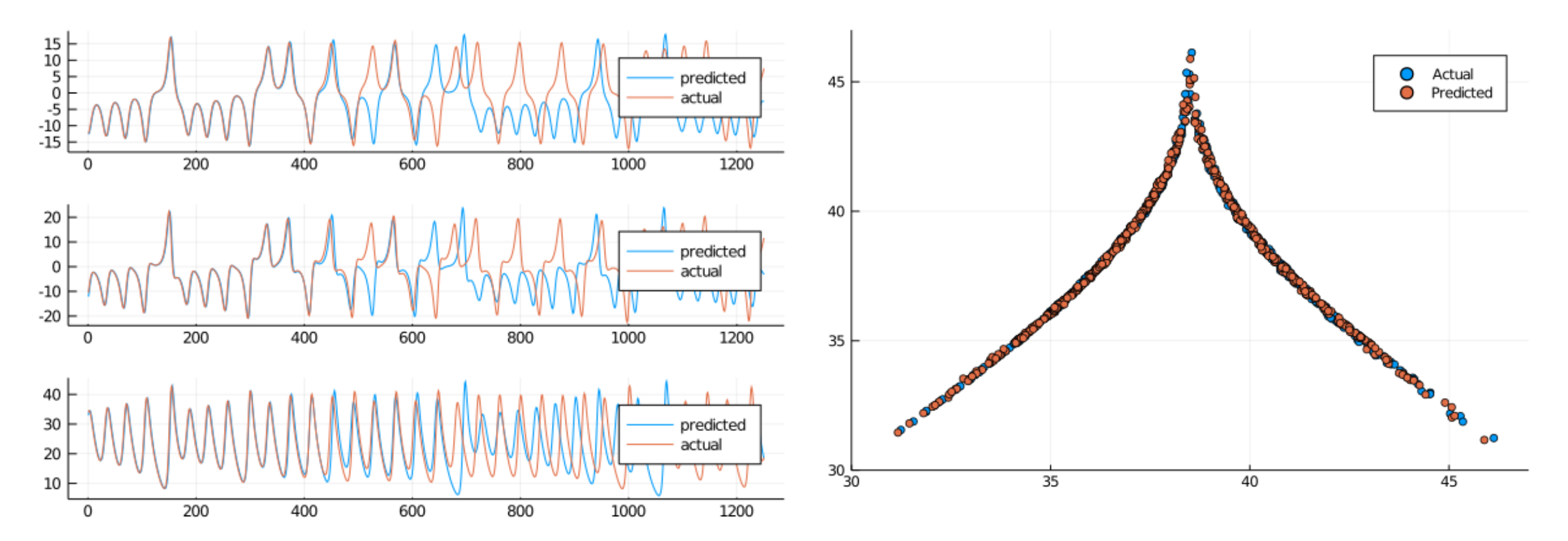

# **Continuous Time Reservoir Computing**

### **Challenge: train a surrogate to accelerate an arbitrary highly stiff system**

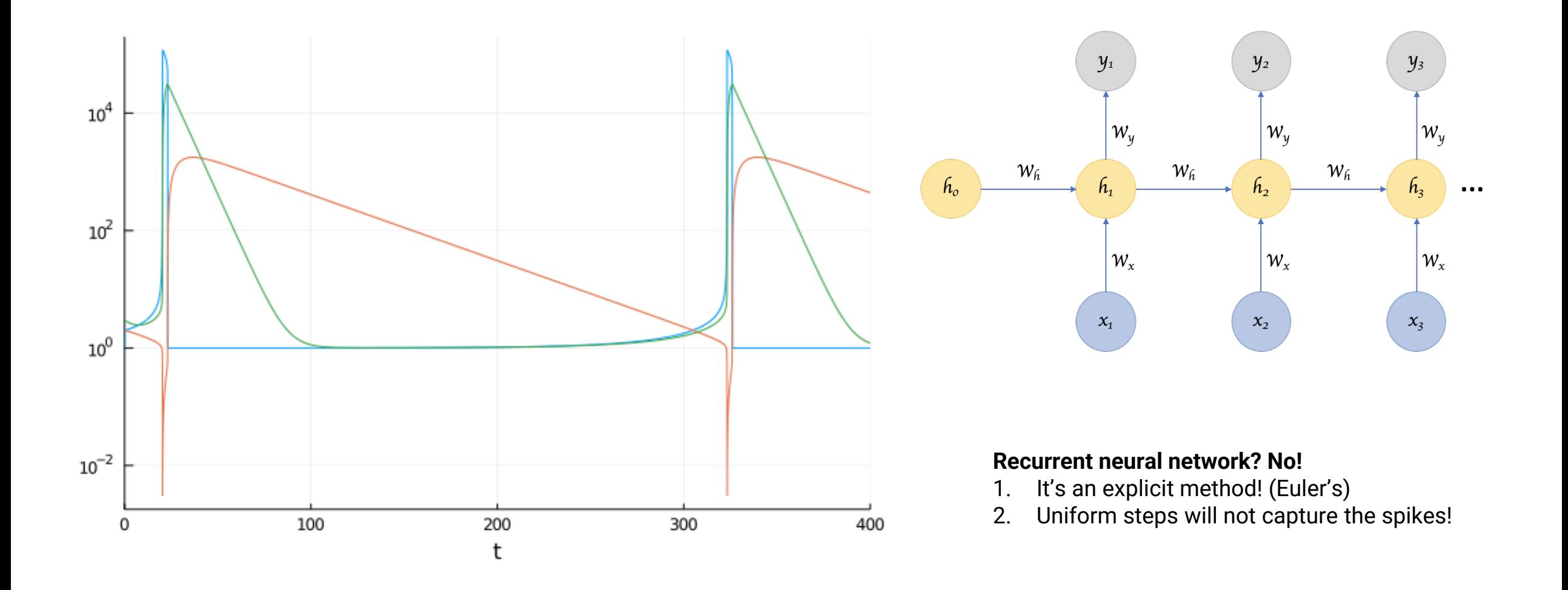

**Stiffness causes a problem even with many SciML approaches like Physics-Informed Neural Networks (PINNs)**

- 1. Neural networks have difficulties matching highly illconditioned systems
- 2. Optimization techniques like gradient descent are explicit processes attempting to solving a stiff model
- 3. Stiffness in the model can translate to stiffness in the optimization process as it tries to find a manifold
- 4. Timescale separations of  $10<sup>9</sup>$  and more are common in real applications

#### **We need to utilized all of the advanced numerical knowledge for handling stiff systems to work in tandem with ML!**

Understanding and mitigating gradient pathologies in physics-informed neural networks

Sifan Wang, Yujun Teng, Paris Perdikaris

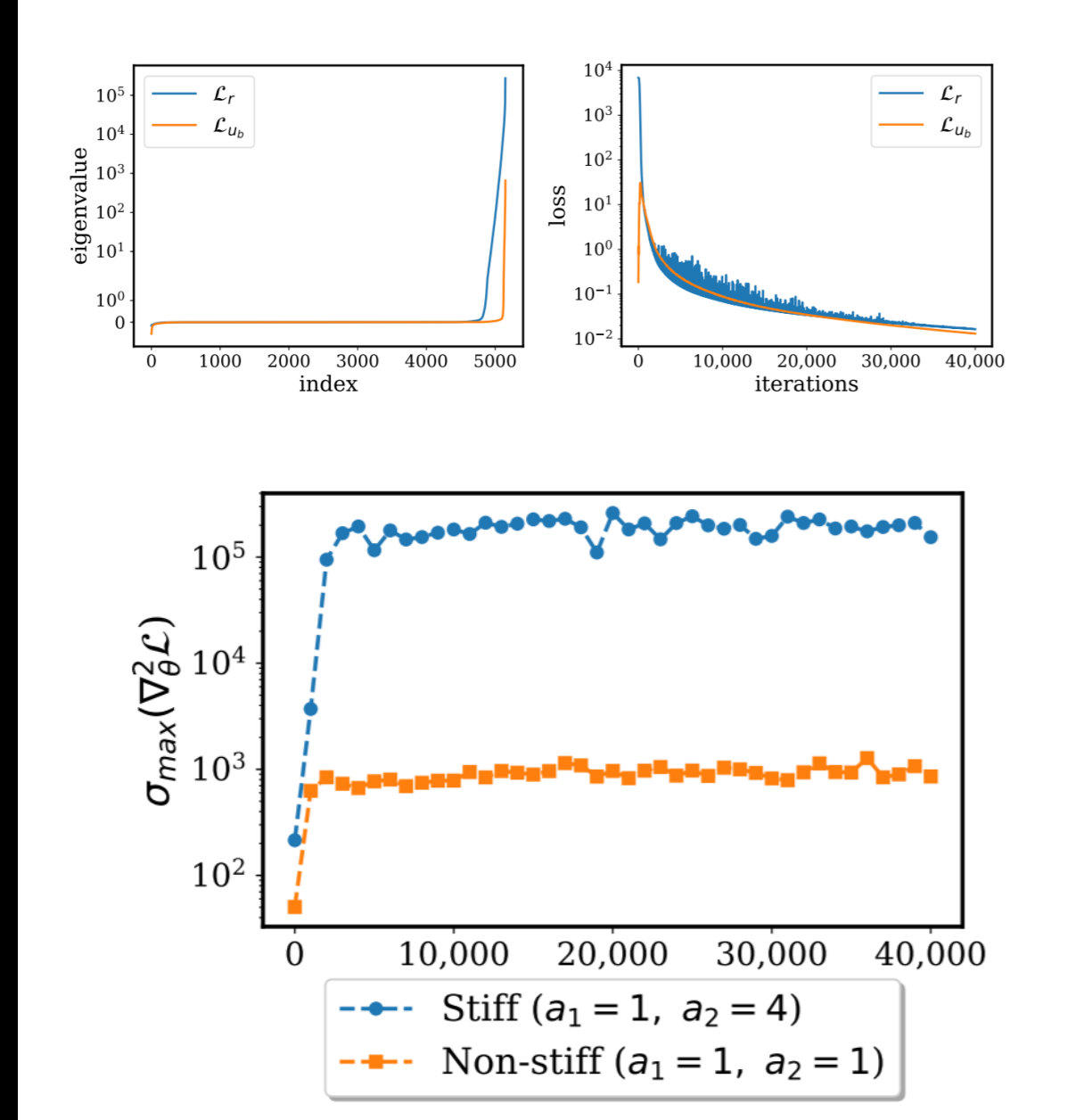

#### **Idea: Avoid Gradients and Use an Implicit Fit**

**Some precedence:** echo state networks Fix a random process and find a projection to fit the system

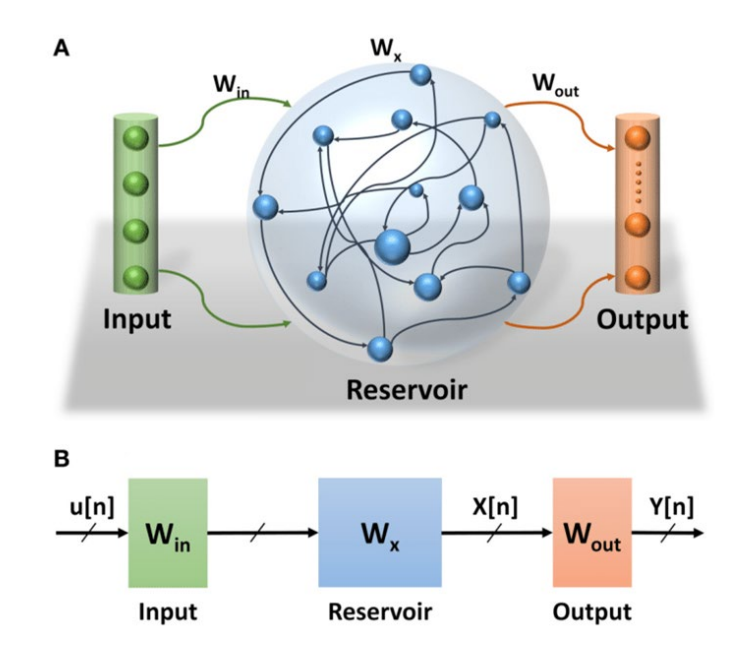

**Adapting:** continuous-time echo state networks Build a random non-stiff ODE and find a projection to the stiff ODE

> Fix  $r' = \sigma(Ar + W_r x)$ Predict  $x(t) = W_{out}r(t)$

Turns into a linear solve Solve the linear system via SVD (to manage the growth factor)

Get  $W_{out}$  at many parameters of the system

Predict behavior at new parameters via:  $x(t) = W_{out}(p)r(t)$ Using a Radial Basis Function constructed from the  $W_{out}$  training data

#### **Continuous-Time Echo State Networks Handle the stiff equations where current methods fail**

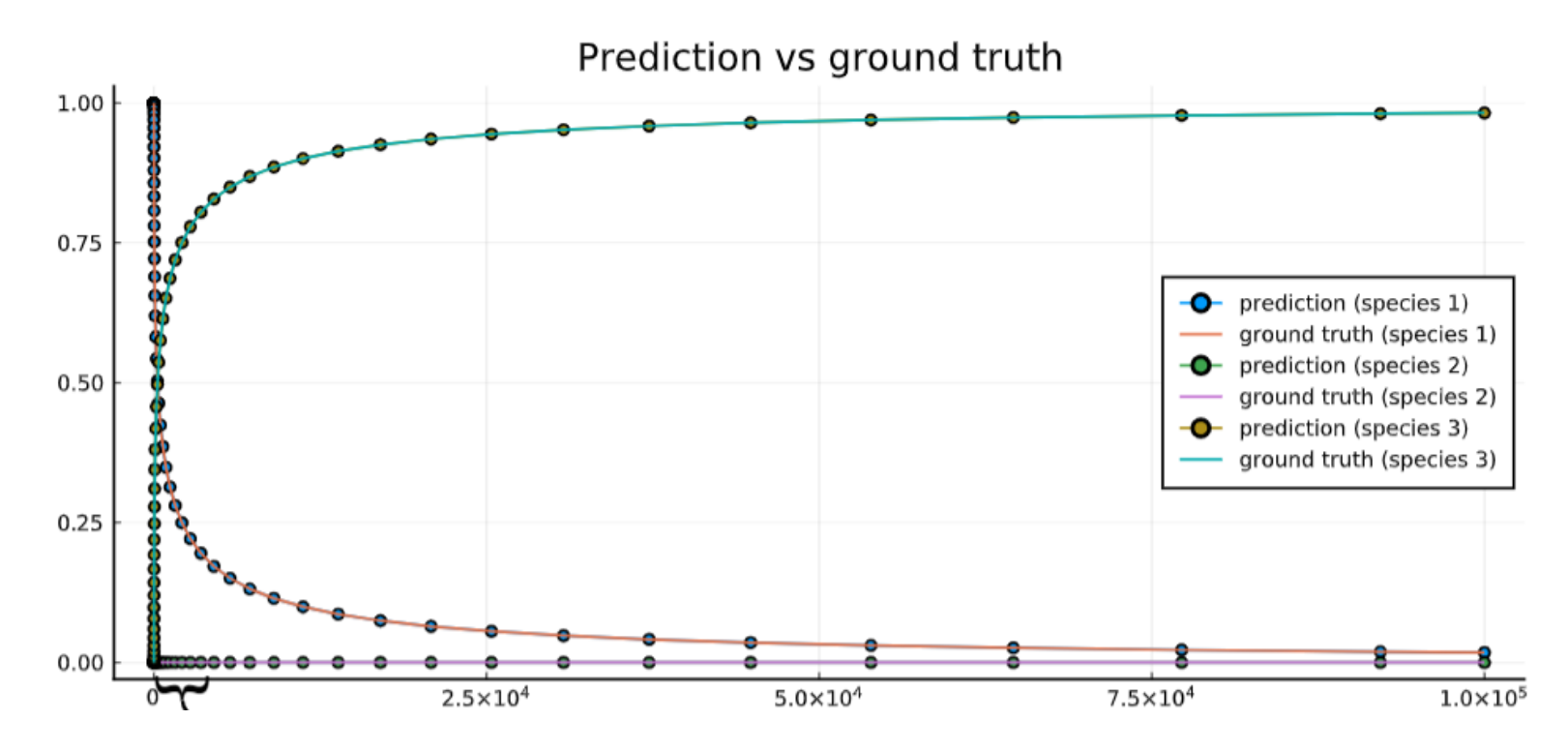

#### **Robertson's Equations**

Classic stiff ODE Used to test and break integrators Volatile early transient

$$
\begin{aligned}\n\dot{y}_1 &= -0.04y_1 + 10^4 y_2 \cdot y_3 \\
\dot{y}_2 &= 0.04y_1 - 10^4 y_2 \cdot y_3 - 3 \cdot 10^7 y_2^2 \\
\dot{y}_3 &= 3 \cdot 10^7 y_2^2\n\end{aligned}
$$

**Accelerating Simulation of Stiff Nonlinear Systems using Continuous-Time Echo State Networks**

Ranjan Anantharaman, Yingbo Ma, Shashi Gowda, Chris Laughman, Viral Shah, Alan Edelman, Chris Rackauckas

#### **Continuous-Time Echo State Networks Handle the stiff equations where current methods fail**

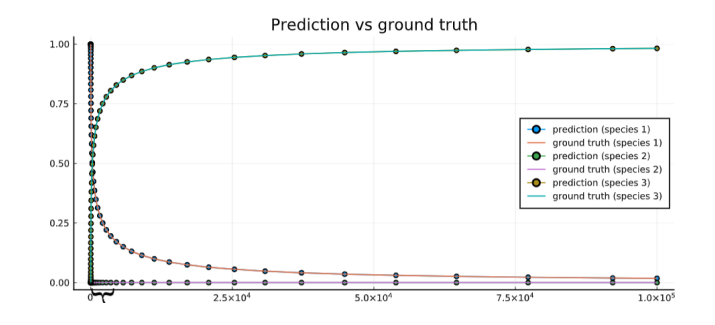

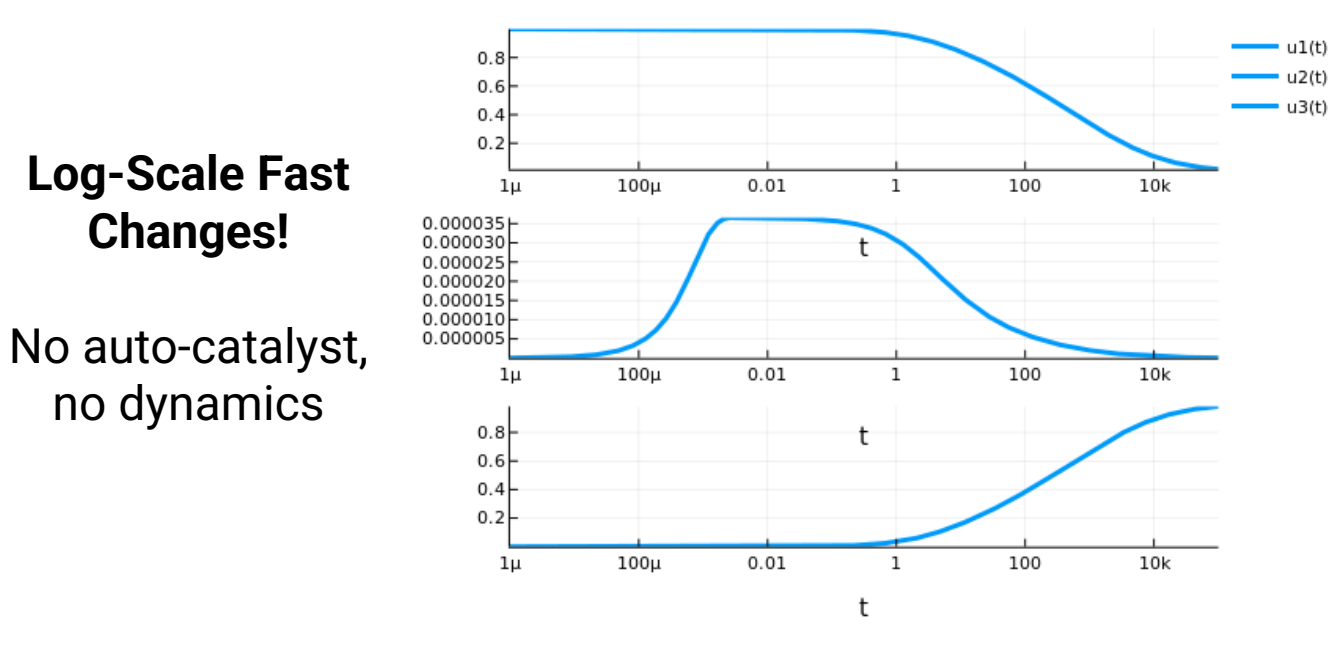

#### **Robertson's Equations**

Classic stiff ODE Used to test and break integrators Volatile early transient

$$
\begin{aligned}\n\dot{y}_1 &= -0.04y_1 + 10^4 y_2 \cdot y_3 \\
\dot{y}_2 &= 0.04y_1 - 10^4 y_2 \cdot y_3 - 3 \cdot 10^7 y_2^2 \\
\dot{y}_3 &= 3 \cdot 10^7 y_2^2\n\end{aligned}
$$

**Accelerating Simulation of Stiff Nonlinear Systems using Continuous-Time Echo State Networks**

Ranjan Anantharaman, Yingbo Ma, Shashi Gowda, Chris Laughman, Viral Shah, Alan Edelman, Chris Rackauckas

#### **Continuous-Time Echo State Networks Handle the stiff equations where current methods fail**

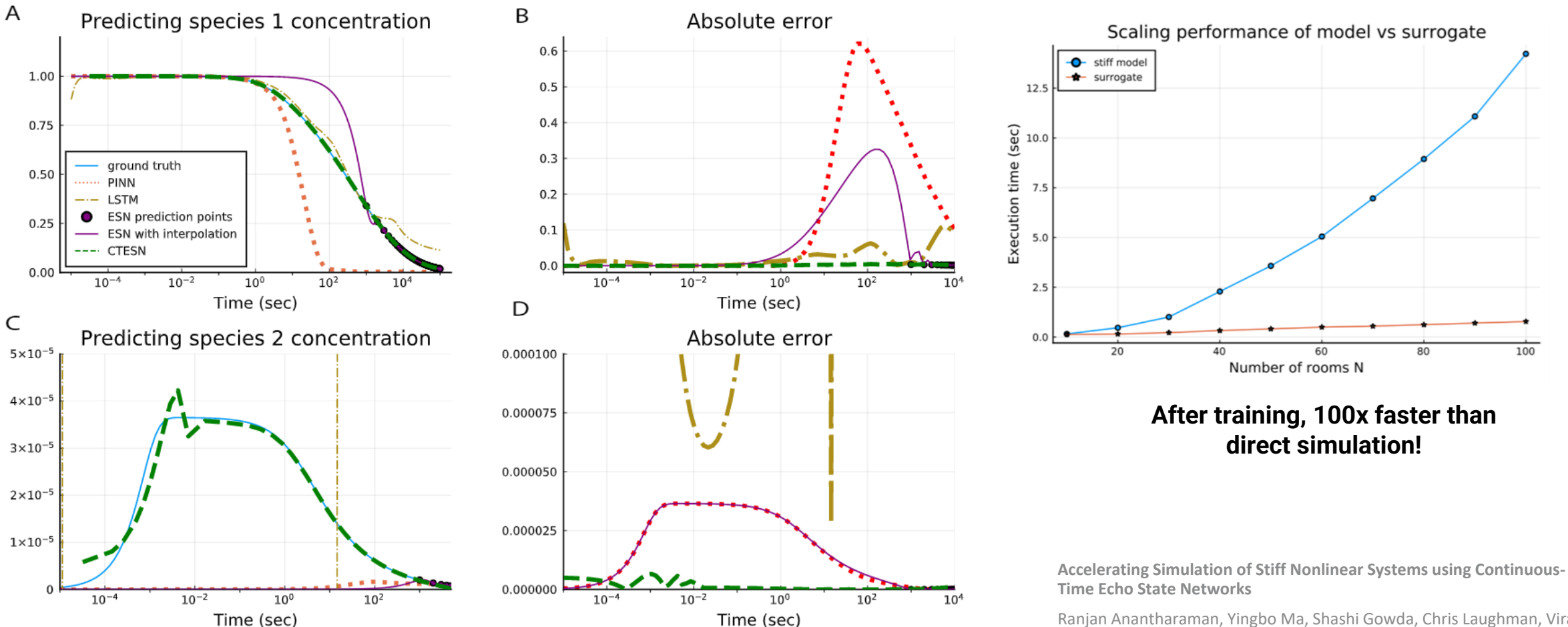

**Only CTESNs Capture the Hard Dynamics**

Ranjan Anantharaman, Yingbo Ma, Shashi Gowda, Chris Laughman, Viral Shah, Alan Edelman, Chris Rackauckas

### **ARPA-E: Accelerated Simulation of Building Energy Efficiency**

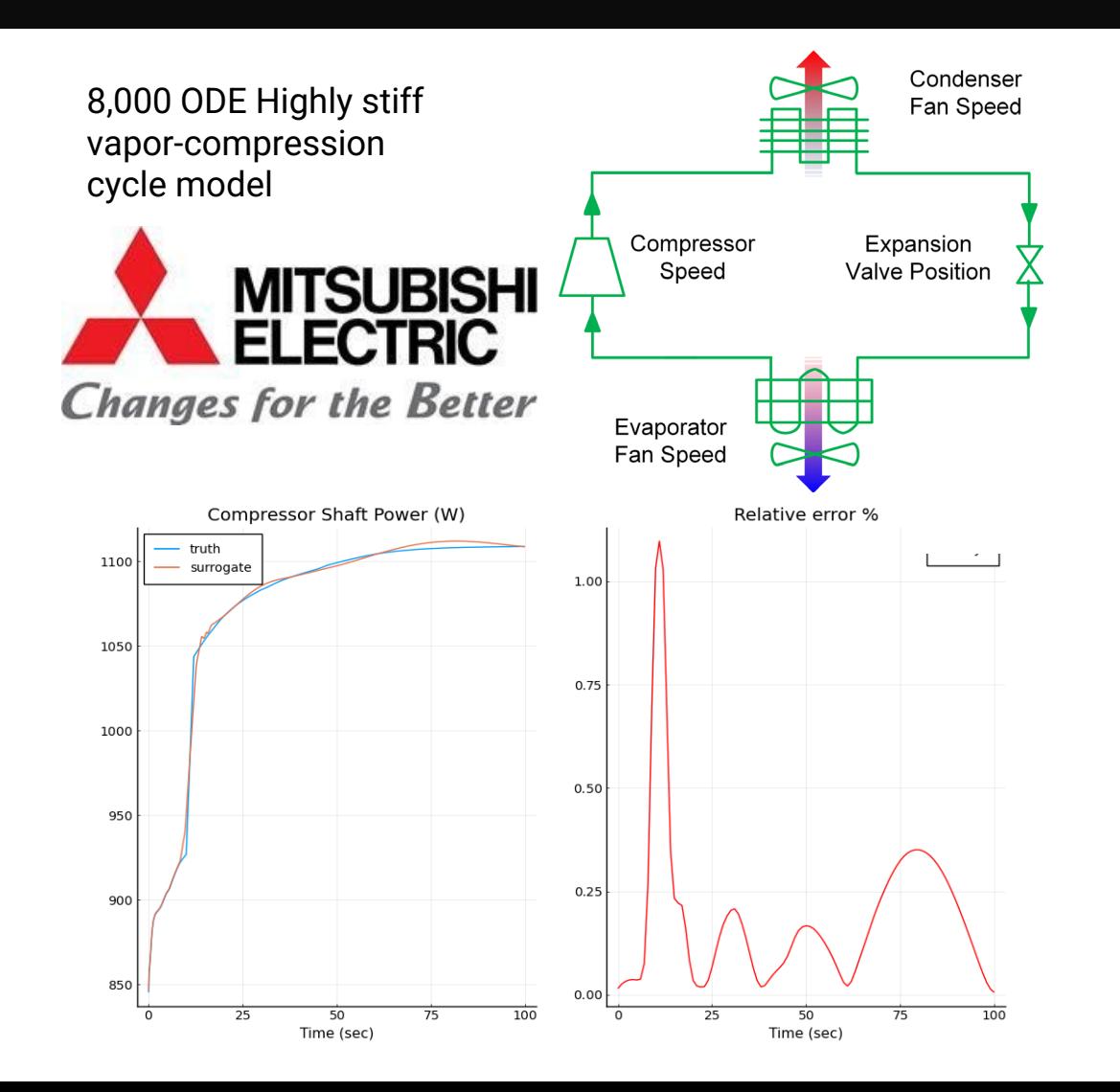

The Julia implementation is 6x faster than Dymola for the full cycle simulation.

- Dymola reference model: 35.3 s
- Julia (as close to) equivalent model: 5.8 s
- Could be due to details such as the linear solvers, the refrigerant property libraries, etc. More benchmarking to come.

Using CTESNs as surrogates improves simulation times between 10x-95x over the Julia baseline. Acceleration depends on the size of the reservoir in the CTESN. **The surrogate approximates 20 of the observables.**

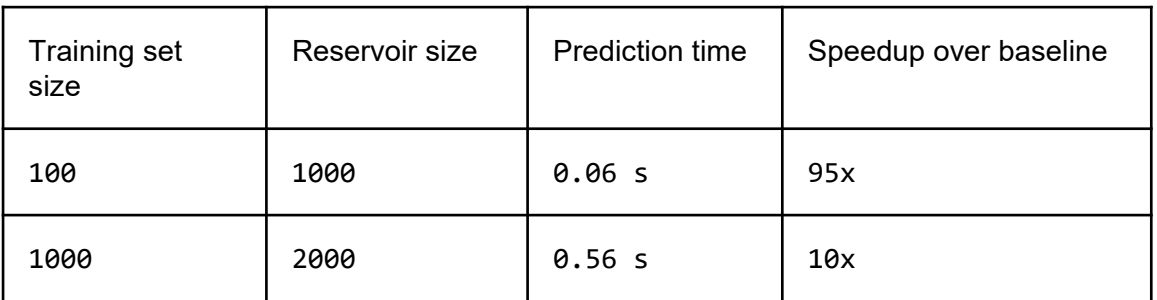

Error is < 5% in all cases.

**Total speedup over Dymola: 60-570x**

### **Take Arbitrary Large Models and Automatically Accelerate with CTESNs**

1265 ODE model of spatial cell signaling in Arabidopsis

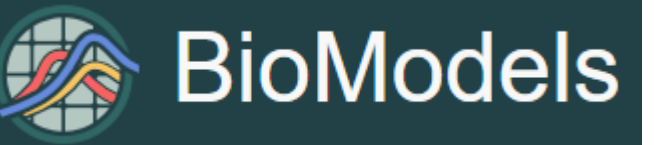

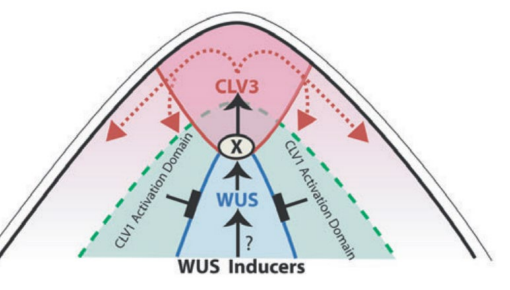

Fig. 1. A schematic of the expression domains of CLAVATA1, CLAV-ATA3 and WUSCHEL. The solid arrows indicate the regulatory (indirect) interactions and the dashed arrows show the movement of the CLV3 protein.

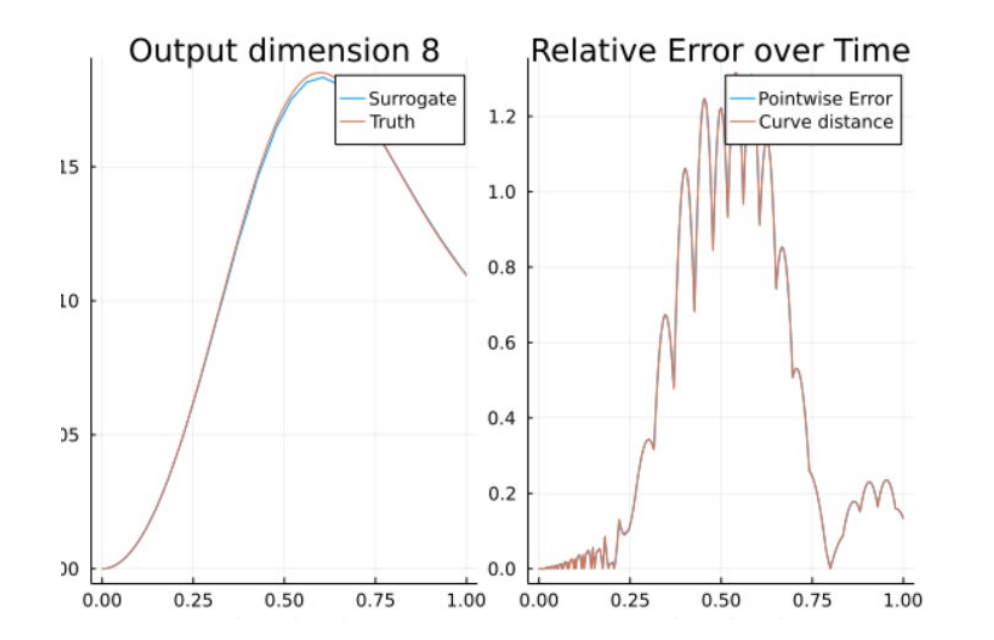

- COPASI simulation: crashed upon reading ("not responding")
- MATLAB SBMLToolbox: 870s to read, 1.13s to simulate
- Julia vanilla: 60s to read, 0.6s to simulate
- Julia surrogatized simulation:  $\sim$  instant to read, 0.062s to simulate

#### **Julia vanilla outperforms MATLAB's SBMLToolbox**

#### **CTESN predictions at new parameters have < 5% error, are almost instant to read and 100x faster to simulate**

(Julia SBML reader is incomplete: full Jacobians right now and no e-graph simplification. Probably  $\sim$ 10x performance left on the table)

#### **Total speedup: 100x vs MATLAB SBMLToolbox**

### **The Transformed Models are Just Components: Compose As Normal**

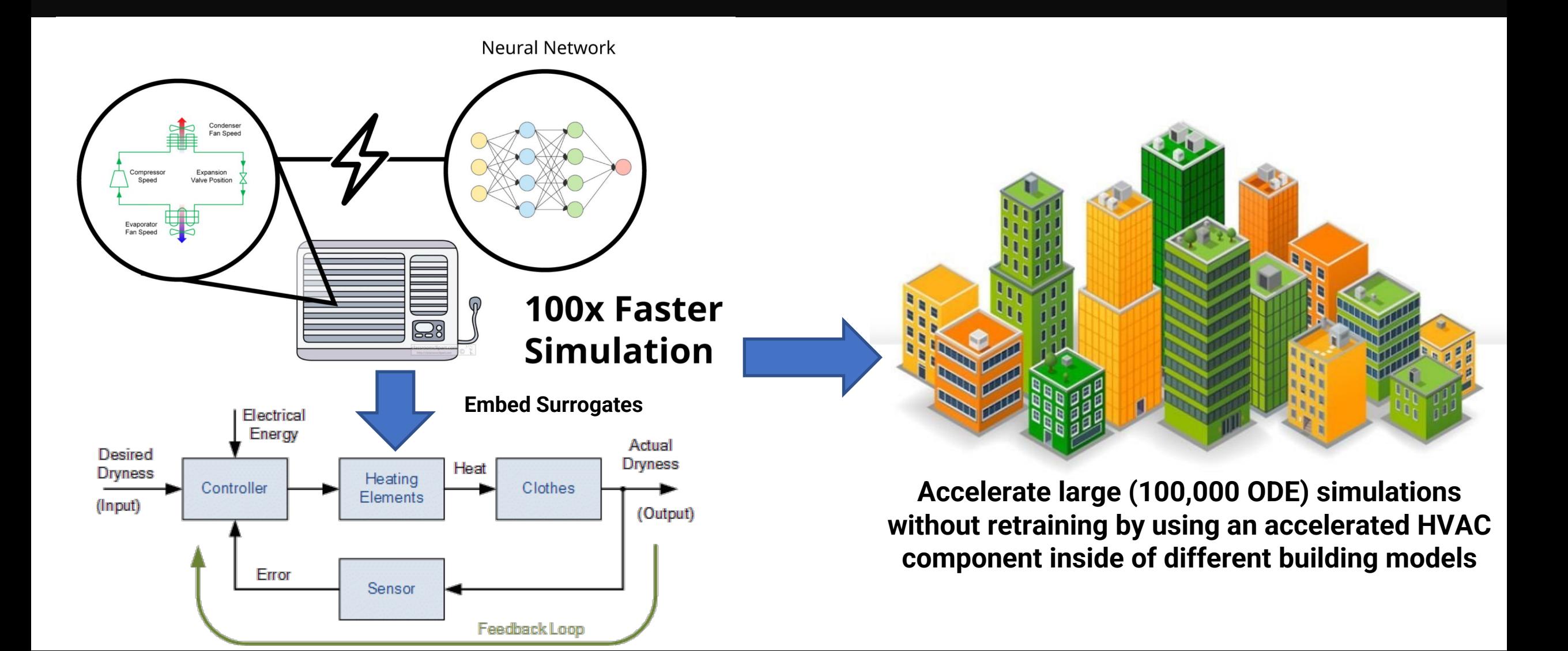

### **Large Building Models 100K Equations, 80x Acceleration**

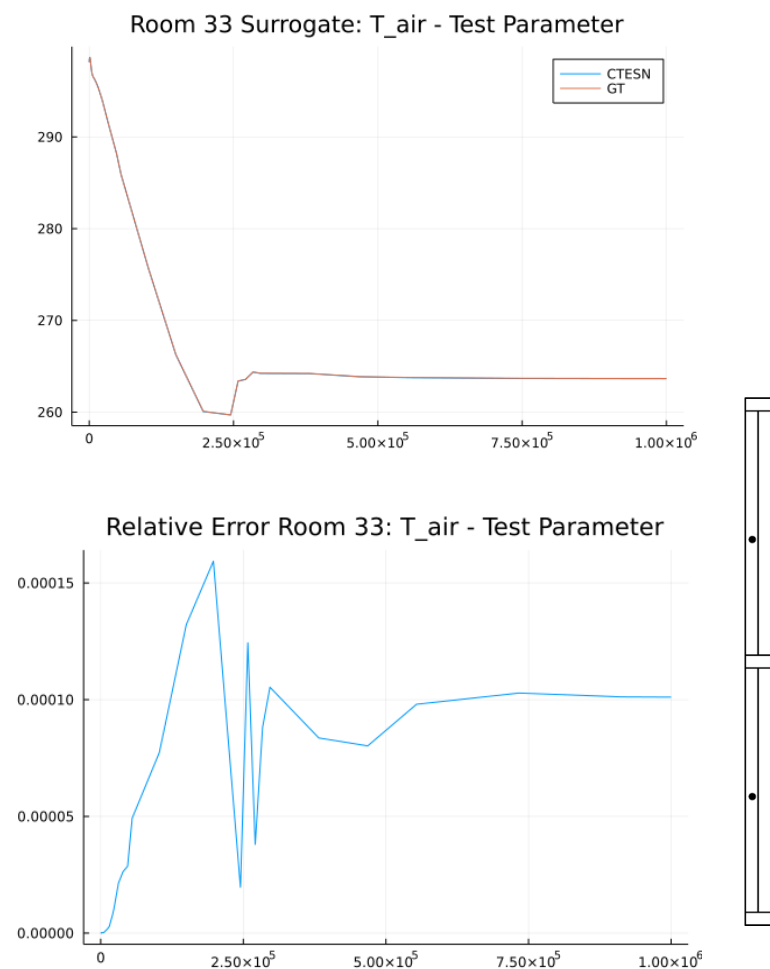

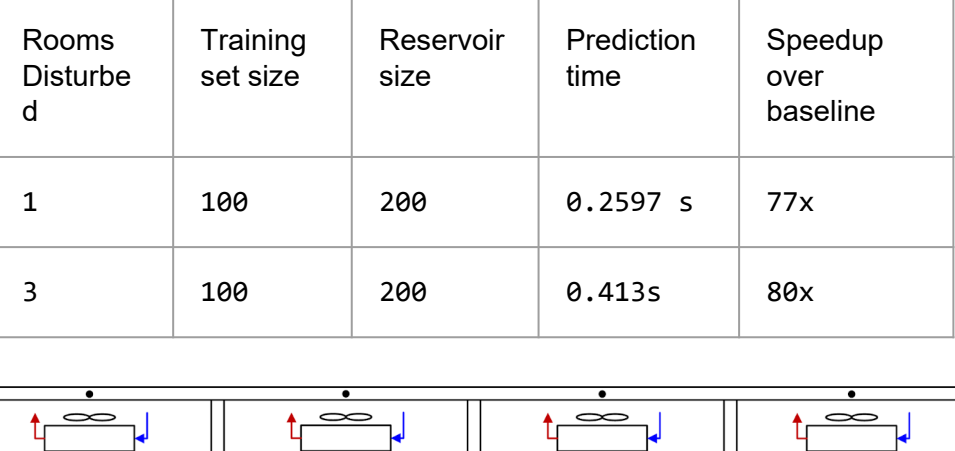

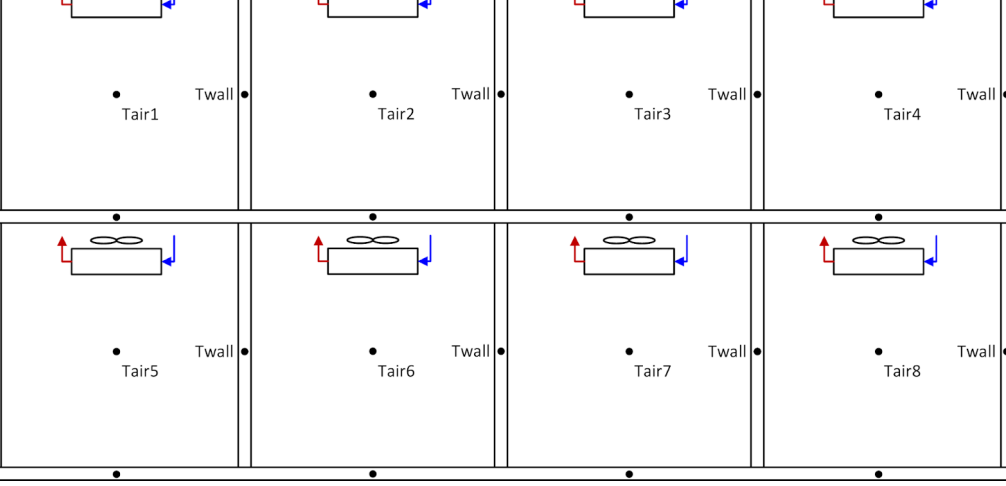

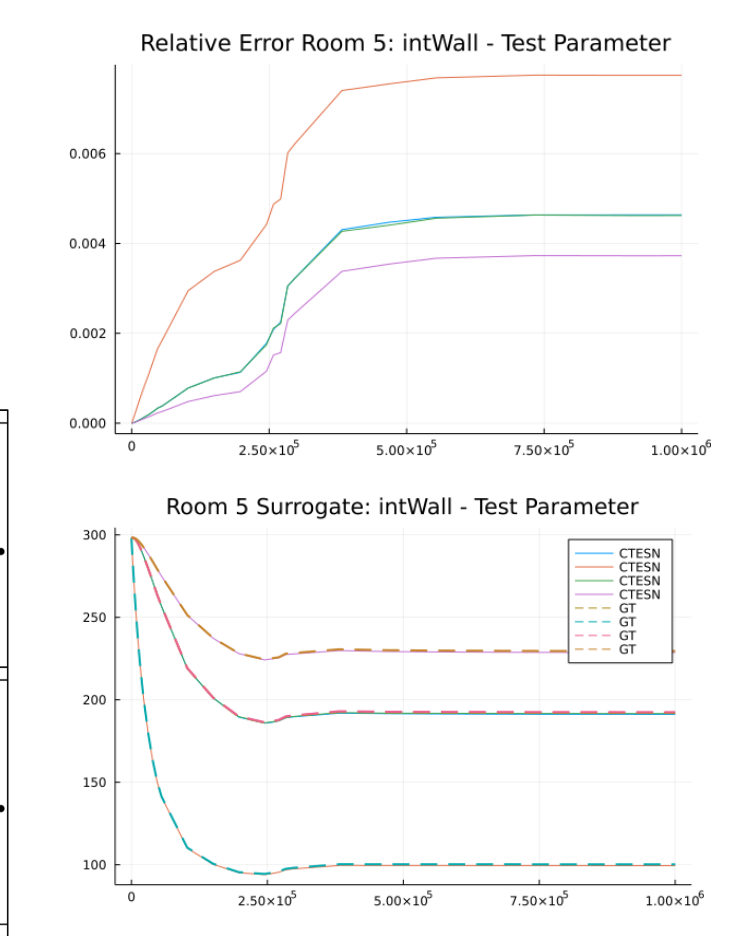

**Scalable building model with equipment Total speedup over original : 80x**

# **Extended Mathematical Compiler Transformations: Abstract Interpretation More than Differentiation**

# Automated Sparsity Detection: SparsityDetection.jl and ModelingToolkit.jl

```
brusselator_f(x, y, t) = ifelse((((x-0.3)^2 + (y-0.6)^2) <= 0.1^2) && (t >= 1.1), 5., 0.)
limit(a, N) = a == N+1 ? 1 : a == 0 ? N : afunction brusselator_2d_loop(du, u, p, t)
  A, B, alpha, xyd, dx, N = p; alpha = alpha/dx<sup>2</sup>
  Cinbounds for I in CartesianIndices((N, N))
      i, i = \text{Tuple}(I)x, y = xyd[I[1]], xyd[I[2]]ip1, im1, jp1, jm1 = limit(i+1, N), limit(i-1, N), limit(j+1, N), limit(j-1, N)
      du[i, j, 1] = alpha * (u[im1, j, 1] + u[ip1, j, 1] + u[i, jp1, 1] + u[i, jm1, 1] - 4u[i, j, 1]) +B + u[i, j, 1] 2*u[i, j, 2] - (A + 1)*u[i, j, 1] + brusselator_f(x, y, t)du[i, j, 2] = alpha * (u[im1, j, 2] + u[ip1, j, 2] + u[i, jp1, 2] + u[i, jm1, 2] - 4u[i, j, 2]) +A * u[i, j, 1] - u[i, j, 1] 2 * u[i, j, 2]end
```
end

[https://docs.sciml.ai/lat](https://docs.sciml.ai/latest/tutorials/advanced_ode_example/#Automatic-Sparsity-Detection-1) est/tutorials/advanced ode\_example/#Auto matic-Sparsity-Detection-1

A program is just control flow:

- Jacobians: whether two variables interact
- Hessians: whether two variables interact nonlinearly

We can generate sparsity patterns from programs via nonstandard interpretation.

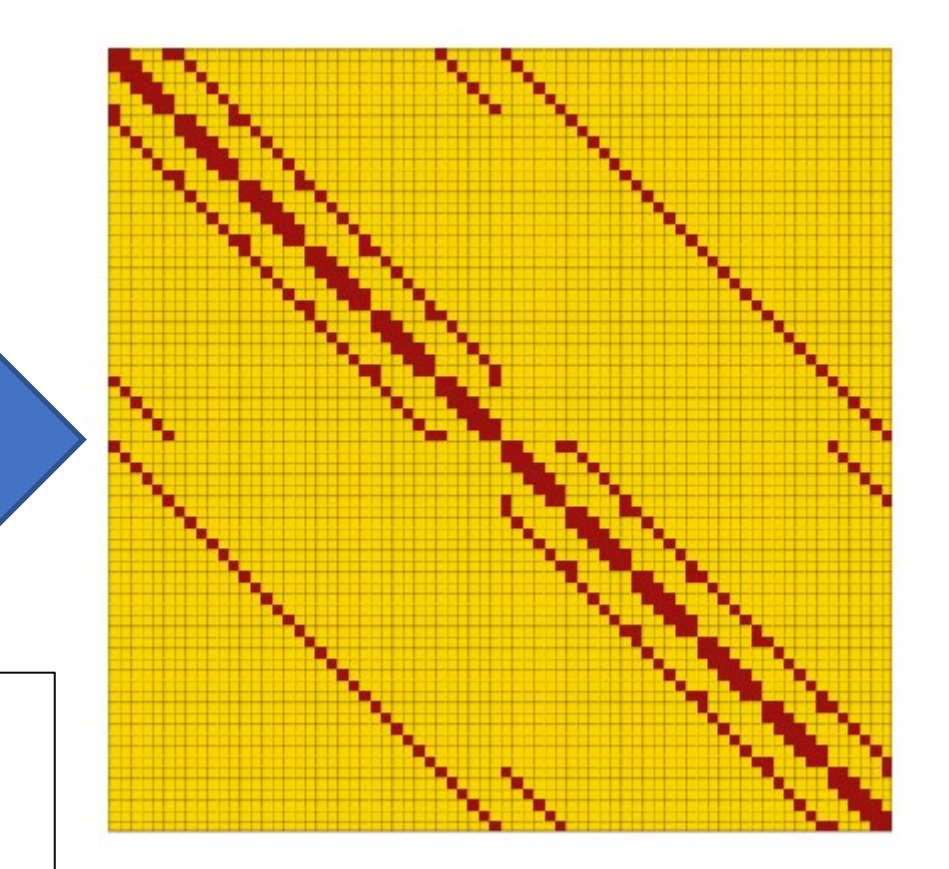

51.714 seconds to 1.185 s! 50x for no effort!

# Uncertainty Quantification via Metaprograms

• We have a brand new method for uncertainty quantification in ODEs. It requires only one ODE solver call and is incredibly efficient. But, nobody ever wrote the code and nobody ever needs to because it created itself.

# julia

#### DifferentialEquations.jl and Measurements.jl ♪

Usage diffeq

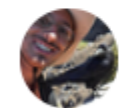

giordano

Oct '17

Today I was asked whether it was possible to solve in Julia differential equations involving numbers with uncertainties. Of course the answer is yes. What I find really amazing about Julia is that the two packages don't know anything about each other, yet they can work together without any effort. Here is an short example based on this tutorial (23): https://nbviewer.jupyter.org/gist/giordano/e82a3959d8f64301129d64d004e10b4e (99)

# Linear Error Propagation Theory

Any non-linear differentiable function,  $f(a, b)$ , of two variables,  $a$  and  $b$ , can be expanded as

$$
f\approx f^0+\frac{\partial f}{\partial a}a+\frac{\partial f}{\partial b}b
$$

hence:

$$
\sigma_{f}^{2} \approx \left|\frac{\partial f}{\partial a}\right|^{2} \sigma_{a}^{2} + \left|\frac{\partial f}{\partial b}\right|^{2} \sigma_{b}^{2} + 2 \frac{\partial f}{\partial a} \frac{\partial f}{\partial b} \sigma_{ab}
$$

where  $\sigma_f$  is the standard deviation of the function  $f, \sigma_a$  is the standard deviation of  $a, \sigma_b$  is the standard deviation of  $b$  and  $\sigma_{ab}$  is the covariance between  $a$  and  $b$ .

In the particular case that 
$$
f = ab
$$
,  $\frac{\partial f}{\partial a} = b$ ,  $\frac{\partial f}{\partial b} = a$ . Then  

$$
\sigma_f^2 \approx b^2 \sigma_a^2 + a^2 \sigma_b^2 + 2ab \sigma_{ab}
$$

or

$$
\left(\frac{\sigma_f}{f}\right)^2 \approx \left(\frac{\sigma_a}{a}\right)^2 + \left(\frac{\sigma_b}{b}\right)^2 + 2\left(\frac{\sigma_a}{a}\right)\left(\frac{\sigma_b}{b}\right)\rho_{ab}
$$

where  $\rho_{ab}$  is the correlation between a and b.

using DifferentialEquations, Measurements, Plots

pyplot()

 $g = 9.79 \pm 0.02$ ; # Gravitational constants  $L = 1.00 \pm 0.01$ ; # Length of the pendulum

```
#Initial Conditions
u_0 = \begin{bmatrix} 0 \pm 0, \pi / 60 \pm 0.01 \end{bmatrix} # Initial speed and initial angle
tspan = (0.0, 6.3)
```

```
#Define the problem
function simplependulum(du,u,p,t)
    \theta = u[1]d\theta = u[2]du[1] = d\thetadu[2] = -(g/L)*\thetaend
```

```
#Pass to solvers
prob = ODEProblem(simplependulum, u<sub>0</sub>, tspan)sol = solve(prob, Tsit5(), reltol = 1e-6)
```

```
# Analytic solution
u = u_0[2] .* cos.(sqrt(g / L) .* sol.t)
```

```
plot(sol.t, getindex.(sol.u, 2), label = "Numerical")plot!(sol.t, u, label = "Analytic")
```
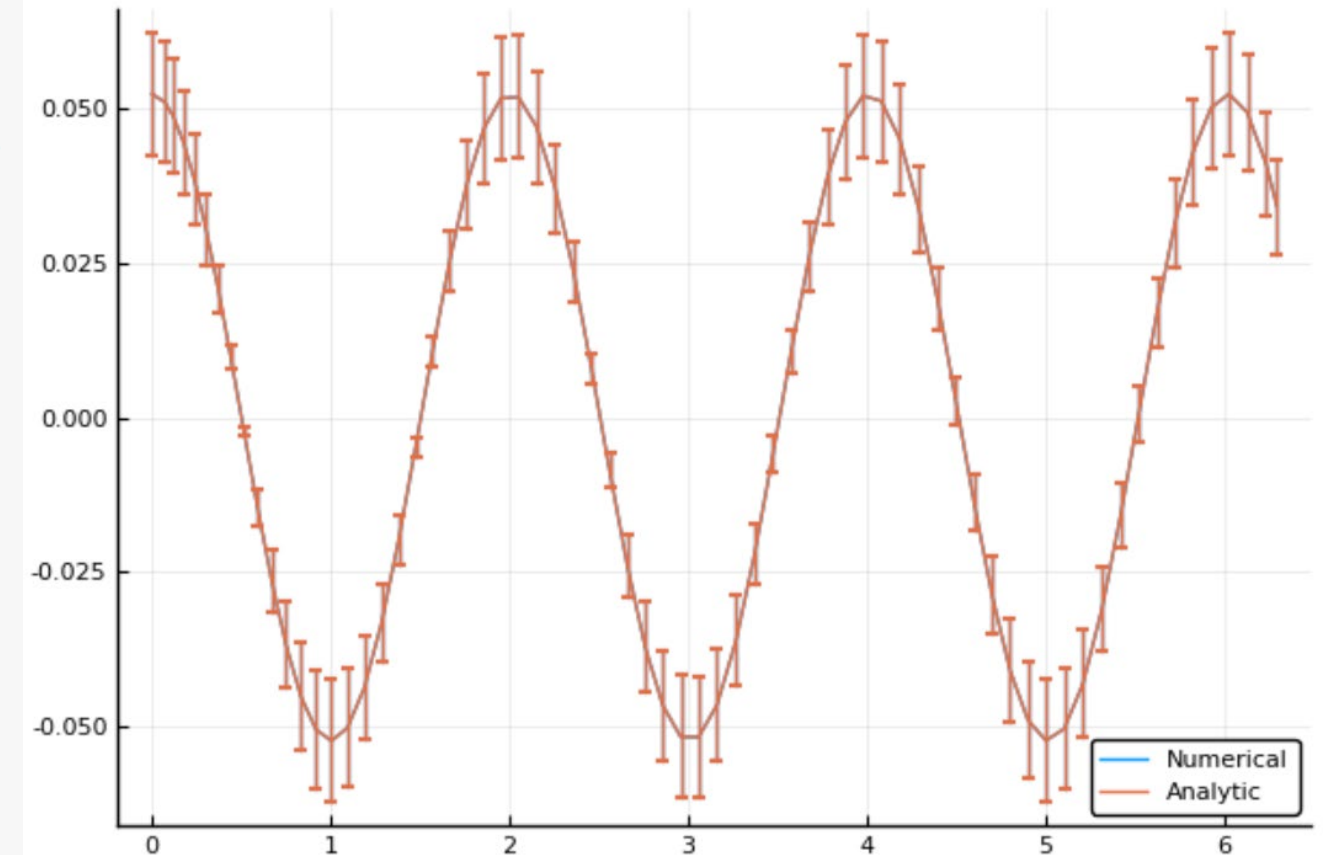

Polynomial chaos expansion (PCE) provides a way to represent a random variable  $Y$ with finite variance (i.e.,  $\text{Var}(Y) < \infty$ ) as a function of an  $M$ -dimensional random vector  $X$ , using a polynomial basis that is orthogonal to the distribution of this random vector. The prototypical PCE can be written as:

$$
Y=\sum_{i\in\mathbb{N}}c_i\Psi_i(\mathbf{X}).
$$

 $\int 6x^5 dx.$ 

Exploiting the underlying uniform measure, the integration can be done exactly with a 3-point quadrature rule.

```
julia> using PolyChaos
julia> opq = Uniform010rthoPoly(3, addQuadrature = true)
Uniform\Theta10rthoPoly{Array{Float64,1},Uniform01Measure,Quad{Float64,Array{Float64,1}}}(3, [0.5, 0]julia> integrate(x \rightarrow 6x^5, opq)
0.999999999999993
julia> show(opq)
Univariate orthogonal polynomials
degree:
                 3
#coeffs:
                 \overline{4}[0.5, 0.5, 0.5, 0.5]\alpha =[1.0, 0.08333333333333333, 0.0666666666666667, 0.06428571428571428]\beta =
```
# Another Example: Free Efficient PDE Solvers!

- From Sobolev Function Space Theory, we know that we can represent  $L^2$  functions as vectors in the  $L^2$  function space
- Example: Fourier decomposition

$$
f(x) = c + \sum_{k} a_k \sin(kx) + b_k \cos(kx)
$$

- $f(x) \in L^2$  is the infinite length vector  $[c, a_k, b_k]$ . It is essentially a number in  $L^2$  space.
- An arithmetic on these "numbers" makes sense: how do you add, multiply, divide, etc. functions by other functions? You can then define this in terms of the coefficients of the decomposition.
	- Semigroup theory details how using these functions as numbers gives a mathematically rigorous way of defining PDEs and their solution
- Computationally, you can discretize a function into this space and re-write a PDE in terms of an ODE on these vector coefficients. This is known as a spectral or finite element method.

# DifferentialEquations.jl + ApproxFun.jl

- ApproxFun.jl defines the  $Fun$  type which discretizes a function into a chosen decomposition space and treats it like a number
	- It's length adaptive: it automatically chooses the number of coefficients to use in order to specify the function to tolerance.
- DifferentialEquations.jl has ODE solvers which are generic to the Number and AbstractArray type which are used.
- What happens if you define your PDE using a  $Fun$  as an initial condition, define the PDE by its arithmetic (i.e. write down the ODE on the function), and hit solve?
	- You get some of the world's first adaptive space + adaptive time spectral/pseudospectral ODE solvers. Super efficient. Nobody wrote the code. Works fine.

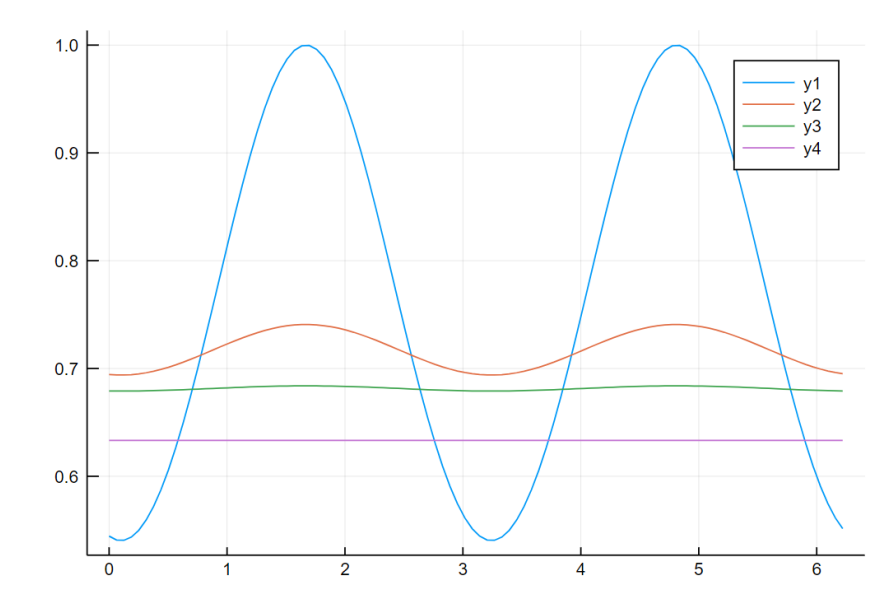

# **A story that merges AD-based compiler techniques with surrogate generation**

**(Julia Computing JuliaSim Pitch)**

**ModelingToolkit.jl – A staged programming paradigm for modeling and simulation**

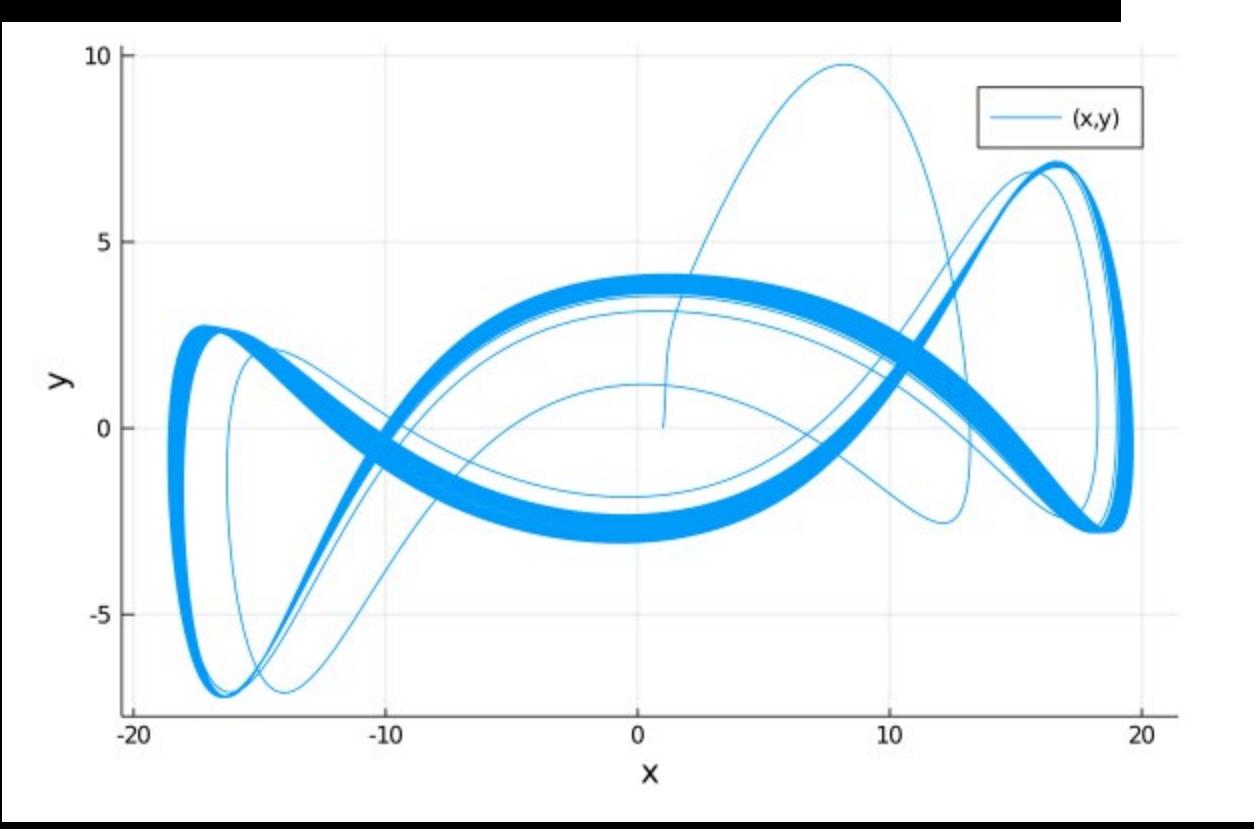

```
using ModelingToolkit, OrdinaryDiffEq
```

```
@parameters t σ ρ β
@variables x(t) y(t) z(t)D = Differential(t)
```
eqs =  $[D(D(x)) \sim \sigma^*(y-x)$ ,  $D(y) \sim x^*(p-z) - y$ ,  $D(z) \sim x^*y - \beta^*z$ ]

$$
u\theta = [D(x) \Rightarrow 2.0, x \Rightarrow 1.0, y \Rightarrow 0.0, z \Rightarrow 0.0]
$$

$$
= [\sigma \Rightarrow 28.0,\rho \Rightarrow 10.0,\beta \Rightarrow 8/3]
$$

tspan =  $(0.0, 100.0)$ prob = ODEProblem(sys,u0,tspan,p,jac=true)  $sol = solve(prob, Tsit5())$ using Plots;  $plot(sol,vars=(x,y))$ 

## **ModelingToolkit is Staged Stable Transformations of Models**

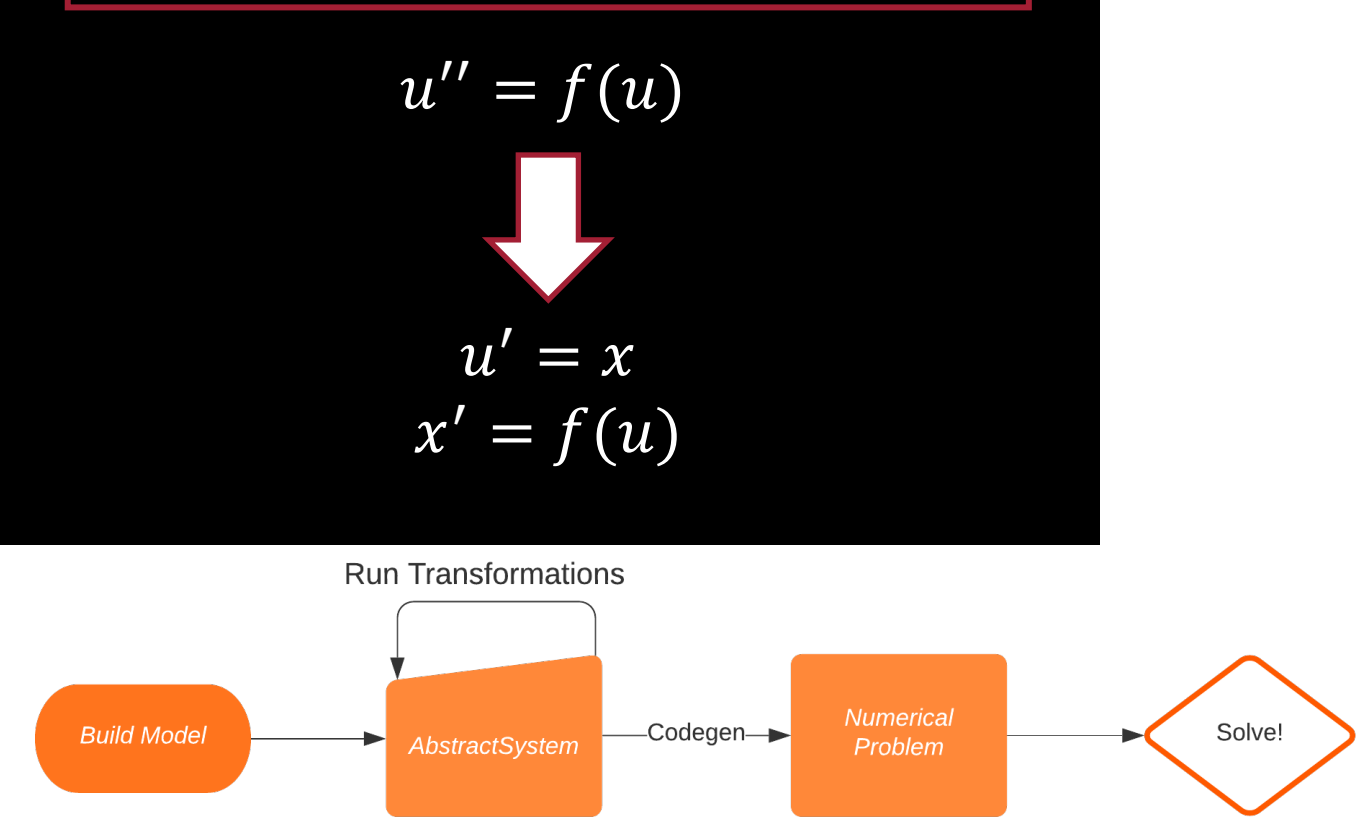

In the compiler world, GCC is an example of a compiler with many lowering steps while LLVM is an example of a compiler with a well-documented IR designed for stable transformations

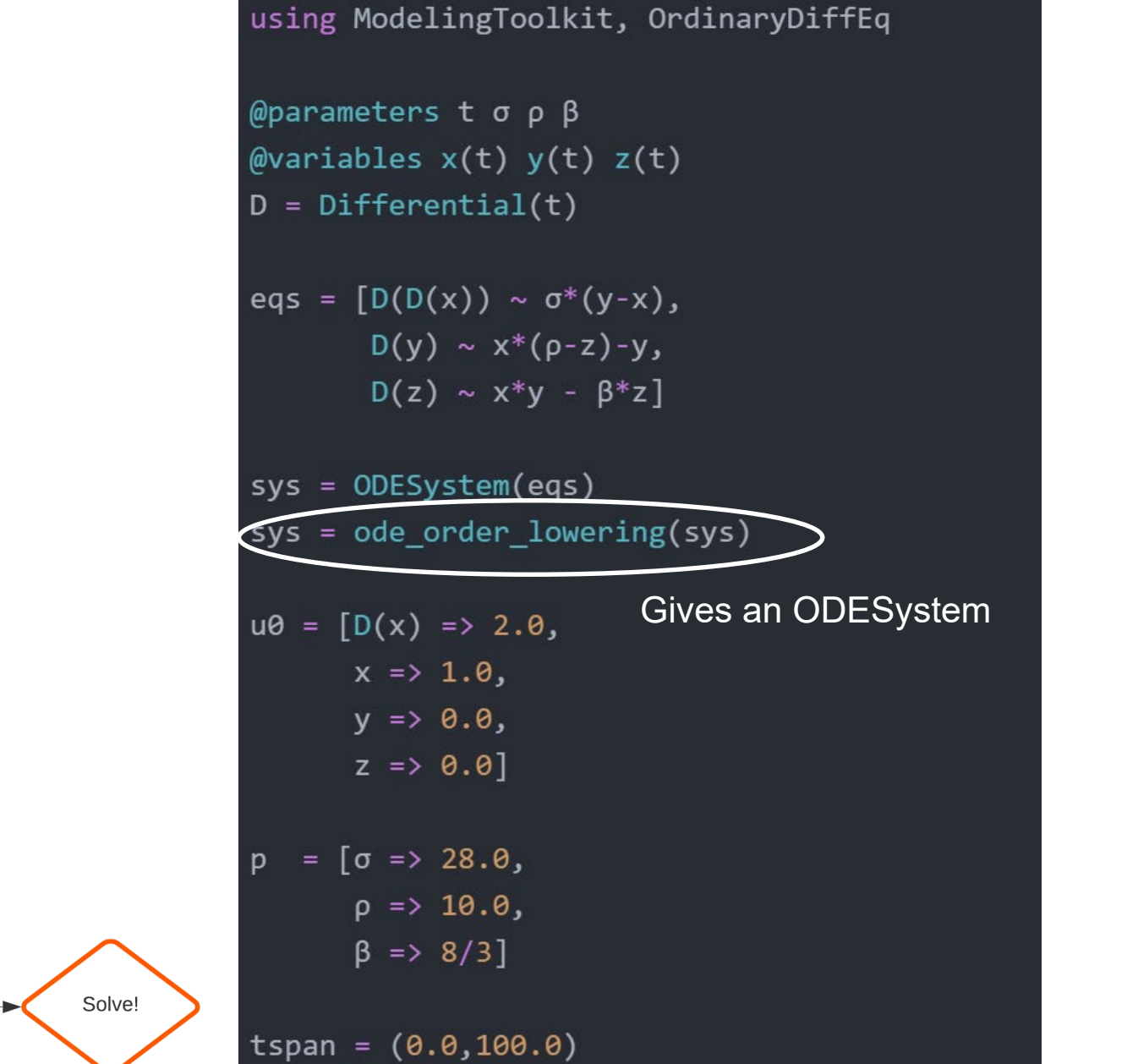

prob = ODEProblem(sys,u0,tspan,p,jac=true)  $sol = solve(prob, Tsit5())$ using Plots;  $plot(sol,vars=(x,y))$ 

#### **What Kinds of Transformations Do You Get? DAE Index Reduction**

$$
x' = v_x
$$
  
\n
$$
v'_x = Tx
$$
  
\n
$$
y' = v_y
$$
  
\n
$$
v'_y = Ty - g
$$
  
\n
$$
0 = x^2 + y^2 - L^2
$$
  
\nNotice, do a few substitutions...  
\n
$$
x' = v_x
$$
  
\n
$$
v'_x = xT
$$
  
\n
$$
v'_x = xT
$$
  
\n
$$
y' = v_y
$$
  
\n
$$
y' = v_y
$$
  
\n
$$
v'_y = yT - g
$$
  
\n
$$
0 = 2(v_x^2 + v_y^2 + y(yT - g) + Tx^2)
$$

**If you don't know the details about why this makes a better numerical simulation, then you should be using ModelingToolkit.**

### **Composable (Acausal) Modeling via Subsystems**

#### using JuliaSim

```
R = 1.0C = 1.0V = 1.0@named resistor = Resistor(R=R)
\phinamed capacitor = Capacitor(C=C)
@named source = ConstantVoltage(V=V)
@named ground = Ground()
```

```
rc_eqs = [
```

```
connect(source.p, resistor.p)
connect(resistor.n, capacitor.p)
connect(capacitor.n, source.n, ground.g)
```
Describe how the subsystems relate

```
@named rc model = ODESystem(rc eqs,
```
systems=[resistor, capacitor, source, ground])

```
julia> equations(rc model)
16-element Vector{Equation}:
 \theta \sim resistor<sub>+P+</sub>i(t) + source<sub>+P+</sub>i(t)
 source<sub>+P+</sub>v(t) ~ resistor<sub>+P+</sub>v(t)\theta \sim capacitor<sub>+P+</sub>i(t) + resistor<sub>+</sub>n<sub>+</sub>i(t)
 resistor_{+}n_{+}v(t) \sim capacitor_{+}p_{+}v(t)Differential(t)(capacitor<sub>+V</sub>(t)) ~ capacitor<sub>+P+</sub>i(t)*(capacitor<sub>+</sub>C^-1)
 source<sub>+</sub>V \sim source<sub>+p+V(t)</sub> - source<sub>+n+V(t)</sub>
 \theta \sim source<sub>+n+</sub>i(t) + source<sub>+p+</sub>i(t)
 ground<sub>+g+V</sub>(t) ~ 0
```
#### **structural\_simplify: the analogue of the standard Dymola/Modia compilation pass**

#### $sys = structural$  simplify(rc model)

```
julia> equations(sys)
2-element Vector{Equation}:
 \theta \sim capacitor<sub>+</sub>v(t) + resistor<sub>+</sub>R^*capacitor<sub>+</sub>p_+i(t) - source<sub>+</sub>VDifferential(t)(capacitor<sub>+V</sub>(t)) ~ capacitor<sub>+P+</sub>i(t)*(capacitor<sub>+</sub>C^-1)
```
### **What Kinds of Transformations Do You Get? Moment Closures For Free!**

#### Chemical Reaction Systems as Stochastic Models

```
using Catalyst, DifferentialEquations, Plots, Latexify
repressilator = @reaction network begin
     hillr(P_3,\alpha,K,n), \emptyset --> m_1hillr(P_1, \alpha, K, n), \emptyset --> m<sub>2</sub>
     hillr(P_2,\alpha,K,n), \emptyset --> m_3(\delta, \gamma), m_1 \leftrightarrow \emptyset(\delta, \nu), m_2 \leftrightarrow \emptyset(\delta, \gamma), m_3 \leftrightarrow \emptyset\beta, m_1 --> m_1 + P_1\beta, m_2 --> m_2 + P_2\beta, m_3 --> m_3 + P_3\mu, P_1 \rightarrow \emptyset\mu, P_2 --> \emptyset\mu, P<sub>3</sub> --> Ø
end a K n δ y β µ;
u_0 = [0, 0, 0, 20, 0, 0]dprob = DiscreteProblem(repressilator, u_0, tspan, p)
jprob = JumpProblem(repressilator, dprob, Direct(),
                                save positions=(false, false))
sol = solve(jprob, SSAStepper(), saveat=10.)
plot(sol)
```
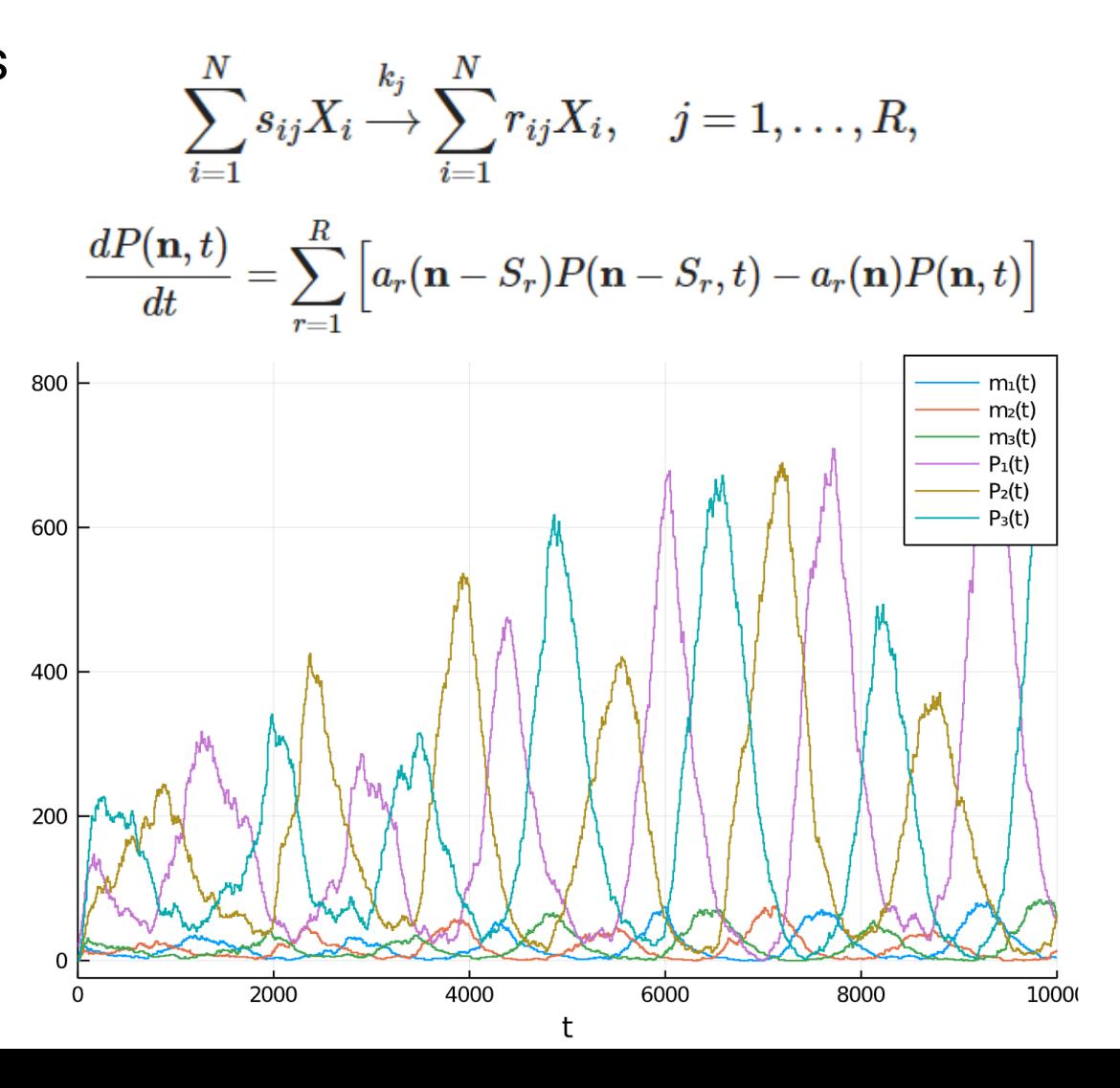

#### **What Kinds of Transformations Do You Get? Moment Closures For Free!**

Chemical Reaction Systems as Stochastic Models

$$
\sum_{i=1}^N s_{ij}X_i \stackrel{k_j}{\longrightarrow} \sum_{i=1}^N r_{ij}X_i, \quad j=1,\ldots,R,
$$

$$
\frac{dP(\mathbf{n},t)}{dt} = \sum_{r=1}^R \Big[a_r(\mathbf{n}-S_r)P(\mathbf{n}-S_r,t)-a_r(\mathbf{n})P(\mathbf{n},t)\Big]
$$

**Who the heck would want to do that by hand?**

You can write out the moments…

$$
\sum_{\mathbf{n}} n_i \frac{dP(\mathbf{n},t)}{dt} = \sum_{n_1}^{\infty} \sum_{n_2}^{\infty} \cdots \sum_{n_N}^{\infty} n_i \frac{dP(\mathbf{n},t)}{dt}
$$
  
= 
$$
\sum_{r} \sum_{\mathbf{n}} n_i a_r(\mathbf{n} - S_r) P(\mathbf{n} - S_r, t) - n_i a_r(\mathbf{n}) P(\mathbf{n},t)
$$

#### **What Kinds of Transformations Do You Get? Moment Closures For Free!**

```
using Catalyst
rn = @reaction network begin# also including system-size parameter \Omega(c_1/\Omega^2), 2X + Y \rightarrow 3X
   (c_2), X \rightarrow Y(c_3 \triangleleft c_4), c_4 \triangleleft c_5 \triangleleft c_6end c_1 c_2 c_3 c_4 \Omega
```
using MomentClosure raw eqs = generate raw moment eqs(rn,  $2$ , combinatoric\_ratelaw=false)

using Latexify latexify(raw\_eqs)

$$
\begin{aligned}\n\frac{d\mu_{10}}{dt} &= c_3 \Omega + c_1 \mu_{21} \Omega^{-2} - c_2 \mu_{10} - c_4 \mu_{10} - c_1 \mu_{11} \Omega^{-2} \\
\frac{d\mu_{01}}{dt} &= c_2 \mu_{10} + c_1 \mu_{11} \Omega^{-2} - c_1 \mu_{21} \Omega^{-2} \\
\frac{d\mu_{20}}{dt} &= c_2 \mu_{10} + c_3 \Omega + c_4 \mu_{10} + 2c_1 \mu_{31} \Omega^{-2} + 2c_3 \Omega \mu_{10} - 2c_2 \mu_{20} - 2c_4 \mu_{20} - c_1 \mu_{11} \Omega^{-2} - c_1 \mu_{21} \Omega^{-2} \\
\frac{d\mu_{11}}{dt} &= c_2 \mu_{20} + c_1 \mu_{11} \Omega^{-2} + c_1 \mu_{22} \Omega^{-2} + c_3 \Omega \mu_{01} - c_2 \mu_{10} - c_2 \mu_{11} - c_4 \mu_{11} - c_1 \mu_{12} \Omega^{-2} - c_1 \mu_{31} \Omega^{-2} \\
\frac{d\mu_{02}}{dt} &= c_2 \mu_{10} + c_1 \mu_{21} \Omega^{-2} + 2c_2 \mu_{11} + 2c_1 \mu_{12} \Omega^{-2} - c_1 \mu_{11} \Omega^{-2} - 2c_1 \mu_{22} \Omega^{-2}\n\end{aligned}
$$

#### **It spits out the ODESystem for the means and variances, now go forth and solve!**

#### **ModelingToolkit System Example: NonlinearSystem**

NonlinearSolve.jl: Unified Nonlinear Solver Interface

 $f(u, p) = 0$ 

- Systems can take other AbstractSystems as subsystems
- sturctural\_simplify is "universal simplification"
- The syntax is all similar
- Each system has a SciMLProblem type and a unified solver library

#### **The SciML Common Interface for Julia Equation Solvers**

https://scimlbase.sciml.ai/dev/

```
using ModelingToolkit, NonlinearSolve
@variables x y z
@parameters σ ρ βeqs = \lceil \theta \sim \sigma^*(y-x) \rceil,
          \theta \sim x^*(\rho - z) - y,
          0 \sim x^*y - \beta^*z]
ns = NonlinearSystem(eqs, [x,y,z], [\sigma,\rho,\beta])
guess = [x \Rightarrow 1.0,V \Rightarrow 0.0,
            z \Rightarrow 0.0]
ps = \lceil\sigma \Rightarrow 10.0\rho \Rightarrow 26.0\beta => 8/3
prob = NonlinearProblem(ns, guess, ps)
sol = solve(prob, NewtonRaphson())
```
#### **ModelingToolkit System Example: NonlinearSystem**

#### NonlinearSolve.jl: Unified Nonlinear Solver Interface

$$
f(u,p)=0
$$

#### **structural\_simplify: The God of Transforms**

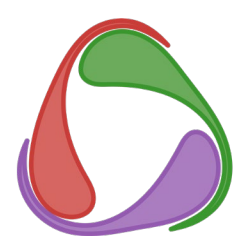

#### Newton method cost: O(n^3)  $O(1^{4}3) \ll O(5^{4}3)!$

#### **The SciML Common Interface for Julia Equation Solvers**

https://scimlbase.sciml.ai/dev/

```
using ModelingToolkit
@parameters t
\omegaavariables u1(t) u2(t) u3(t) u4(t) u5(t)
eqs = [0 \sim u1 - \sin(u5),
        \theta \sim u2 - \cos(u1),
        \theta \sim u3 - hypot(u1, u2),
        \theta \sim u4 - hypot(u2, u3),
        \theta \sim u5 - hypot(u4, u1),
sys = NonlinearSystem(eqs, [u1, u2, u3, u4, u5], []simple sys = structural simplify(sys)
equations(simple sys)
# unknowns: u5
# u2 := cos(u1)# u3 := hypot(u1, u2)# u4 := hypot(u2, u3)
```
### **Machine Learning Surrogates as Approximate Transformations**

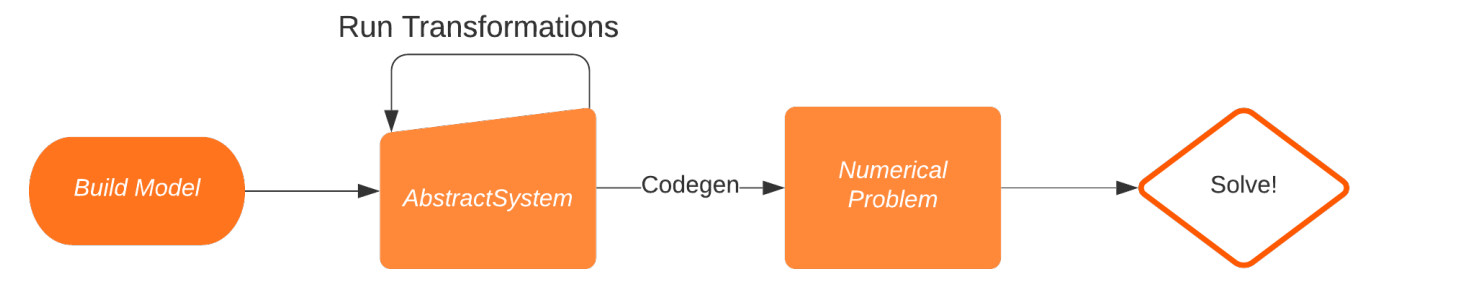

#### **If you build a machine learning method that outputs differential-algebraic equations, then it qualifies as an "approximate" stable transformation**

- Take in a differential equation and the outputs to surrogatize over
- Create a new differential equation system that is approximately the same input/output mapping (dimensionality reduction)
- Represent that system as an MTK model

Because it's approximate, it needs user-intervention.

We developed the continuous-time echo state network as a surrogate method which is robust to stiffness and has these properties.

#### using JuliaSim

```
sys = ODESystem(...)prob = ODEProblem(sys, u0, tspan, p)param space = [\dots]surralg = LPCTESN(1000, output function = (u,t) -> u[1:3])
sim = DEProblemSimulation (prob, reltol = 1e-12, abstol = 1e-12)
```

```
odesurrogate = JuliaSimSurrogates.surrogatize(
    sim, param space,
    surralg, 100 \# n sample pts
```

```
newsys = ODESystem(odesurrogate)
```
### **Surrogatization as Machine Learned Approximate Transformations**

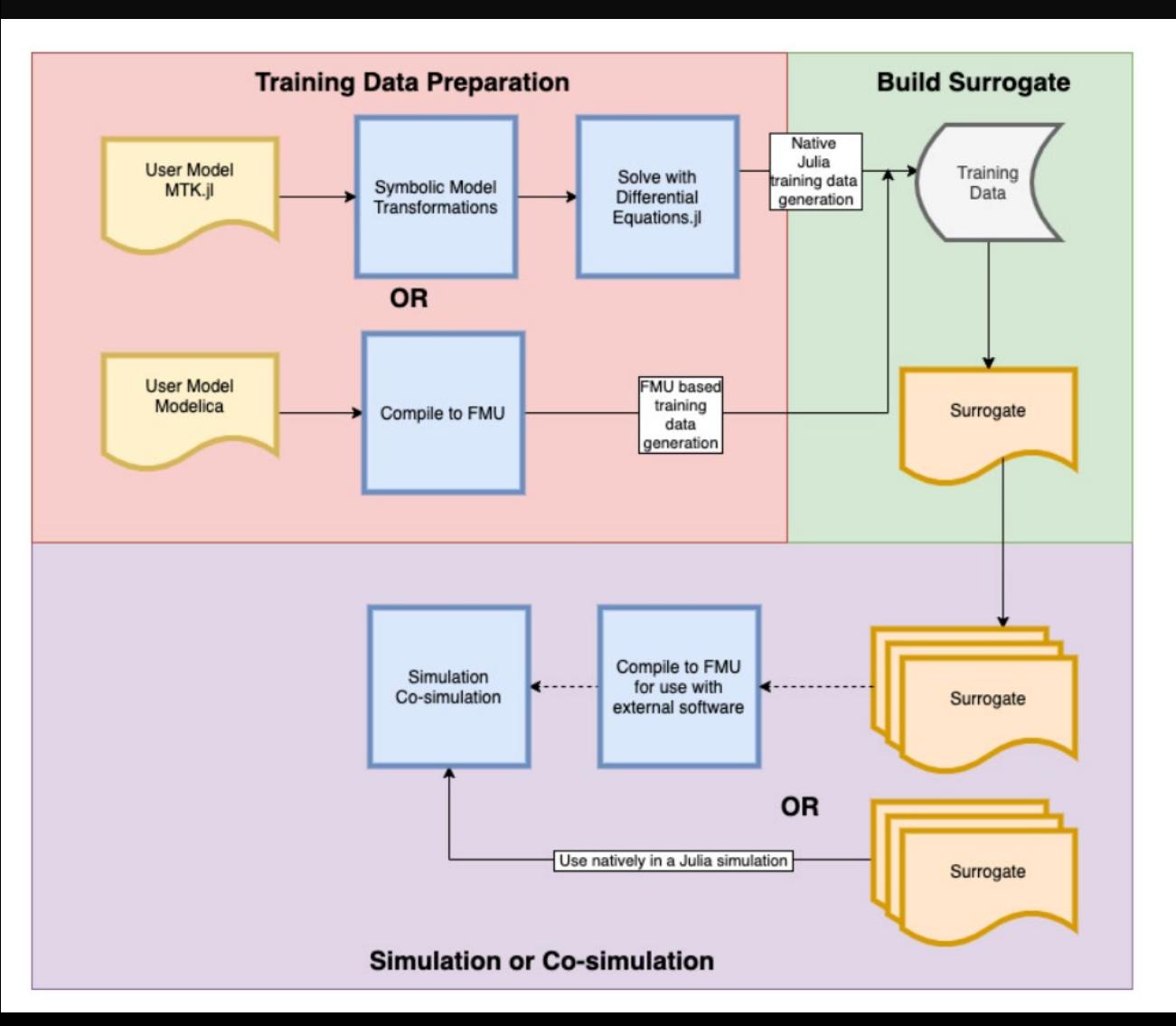

The training data source for a CTESN surrogate does not need to come from ModelingToolkit, it can come from any timeseries data source.

#### **Training CTESNs on timeseries data sources gives a process that merges translation to ModelingToolkit with acceleration!**

Sources that we have been experimenting with:

- Functional Markup Units (FMUs) (Dymola, Simulink)
- SPICE models for electrical circuits (NgSpice, Xyce)
- Various PDE tools (COMSOL, Abaqus, etc.)

### 340x Acceleration of a Global Optimization by Surrogatizing an FMU

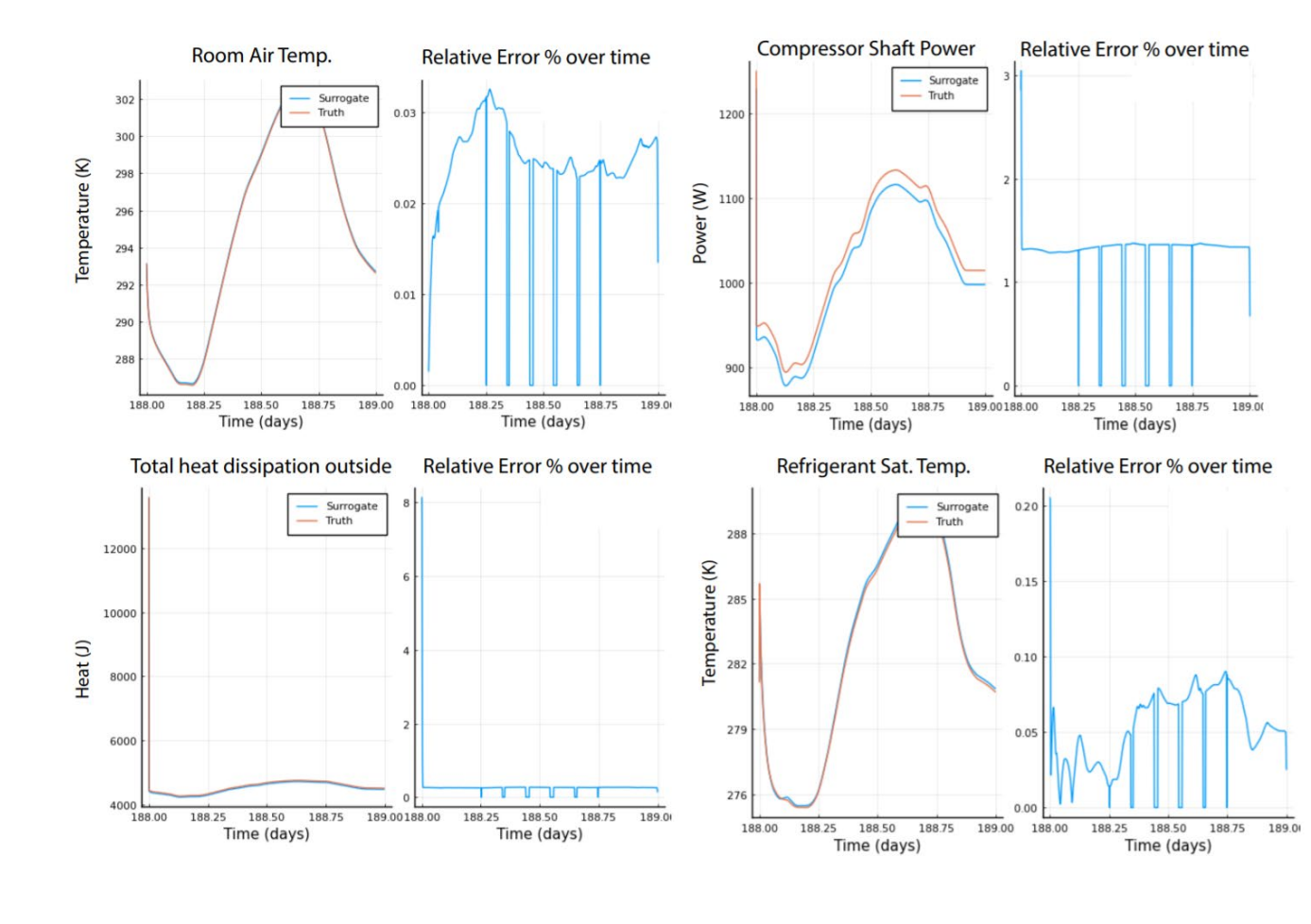

Surrogate converges 2 orders of magnitude faster

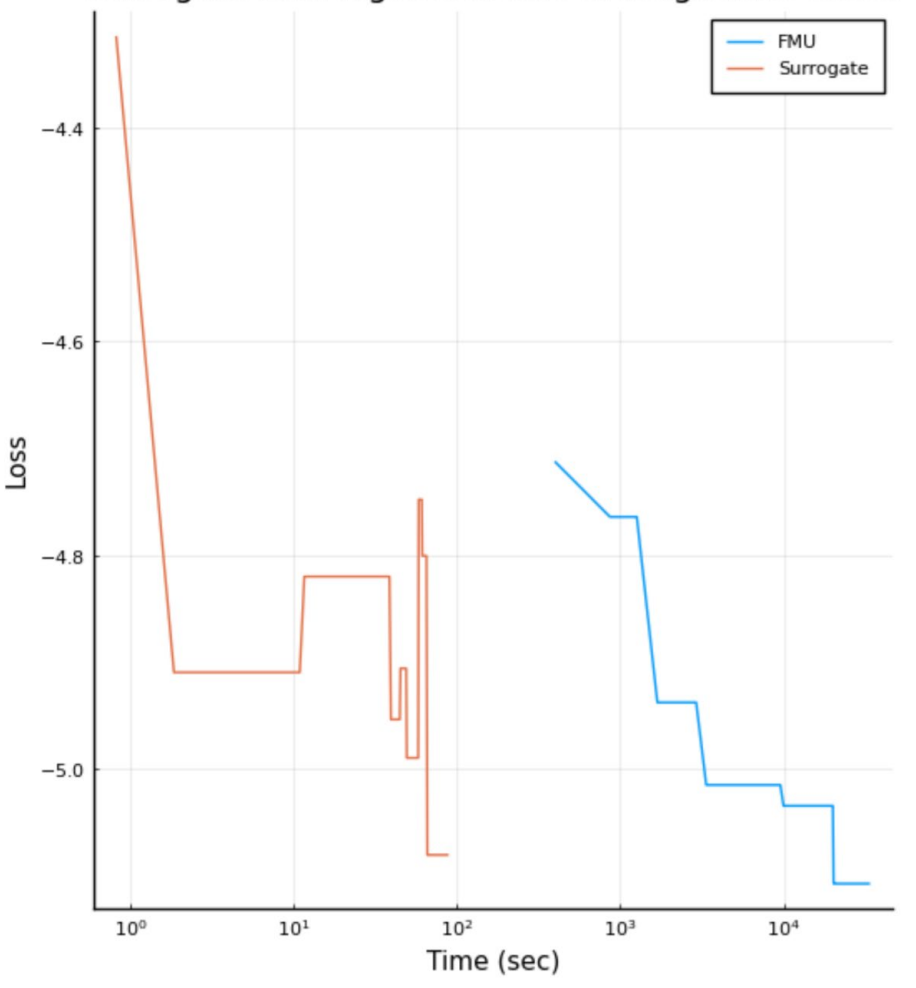

#### **Use Cloud Resources to Smartly Burst Compute and Amortize Time**

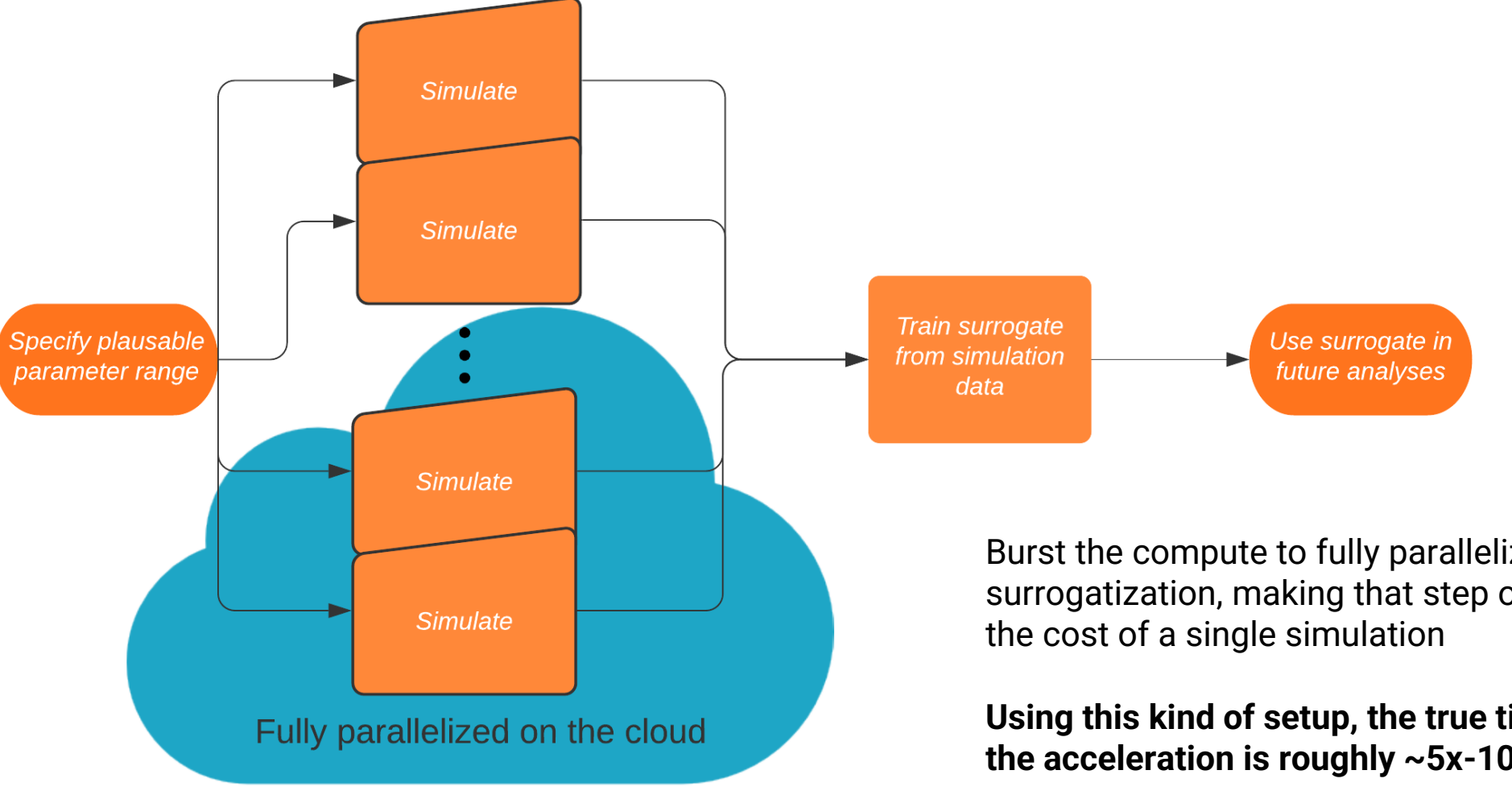

Burst the compute to fully parallelize the simulations of the surrogatization, making that step of the process approximately

**Using this kind of setup, the true time cost to the user to run the acceleration is roughly ~5x-10x\* the simulation time**

#### **This Process Can Be Bundled Up As an FMU->FMU Accelerator**

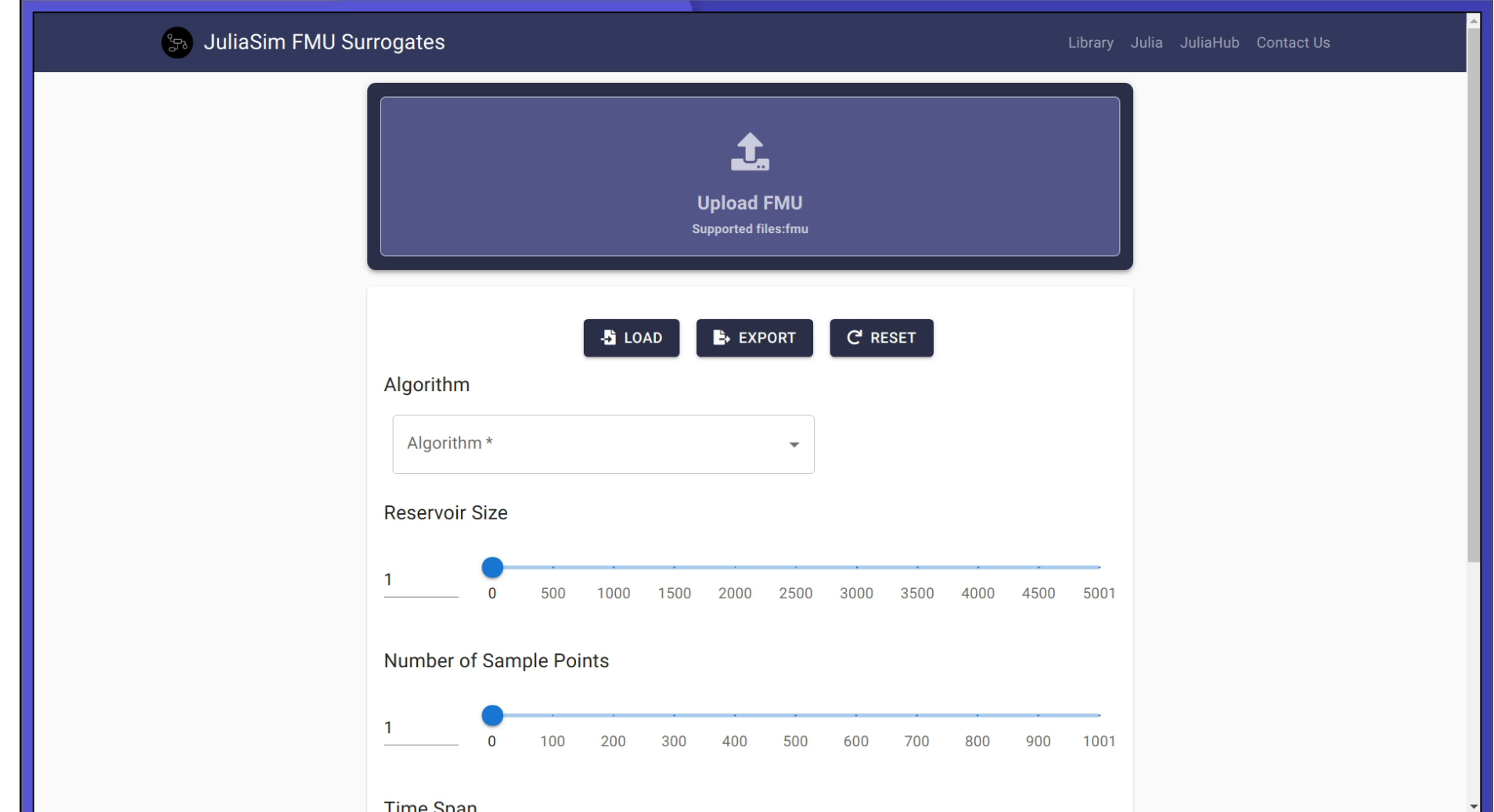

By moving the model transformation process to the runtime itself, **ModelingToolkit can be used as a transformation and compilation system by other front ends.**

Other talks at the Modelica conference also exploit this feature.